## Laboratorio di Basi di Dati e Multimedia

Laurea in Informatica Multimediale

Docente: Alessandra Di Pierro Email: dipierro@sci.univr.it

Lezione 3

# Interrogazioni SQL

- Le interrogazioni SQL hanno la seguente struttura:
	- SELECT <Target List> FROM <Tables list> [WHERE <Conditions list>]

L'esecuzione dell'interrogazione produce il prodotto cartesiano delle tabelle elencate nella clausola **FROM**, seleziona solo le tuple che soddisfano le condizioni della clausola **WHERE** e per ogni tupla selezionata proietta sugli attributi della clausola **SELECT.**

# Sintassi

SELECT AttrEspr [ [AS] Alias ] {, AttrEspr [ [AS] Alias ] } FROM Tabella [ [AS] Alias ] {, Tabella [ [AS] Alias ] } [WHERE Condizione ]

## SQL: Clausola SELECT

◆ Il comando base del linguaggio SQL:

Lista Attributi di cui si vuole conoscere il valore (Target List)

SELECT Attributo {, Attributo} FROM Tabella {, Tabella} [WHERE Condizione]

# Base di Dati usata negli esempi

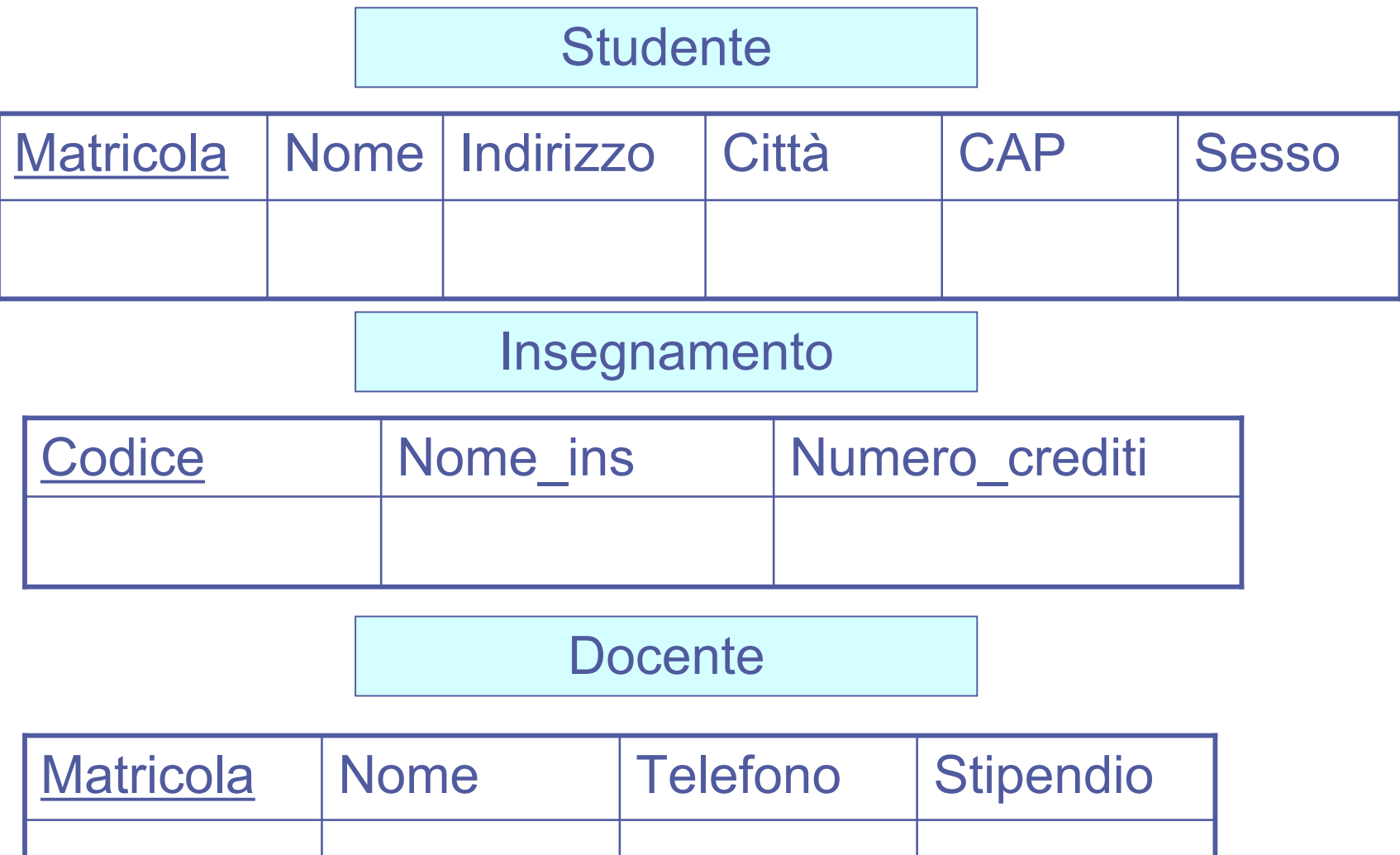

### Selezionare tutti gli attributi di una tabella

Nella target list può apparire il carattere speciale \* , che rappresenta un'abbreviazione della lista di tutti gli attributi delle tabelle indicate nella clausola FROM

> SELECT \* FROM Tabella

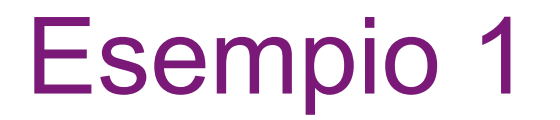

Visualizzare tutto il contenuto della tabella Insegnamento

> SELECT \* FROM Insegnamento;

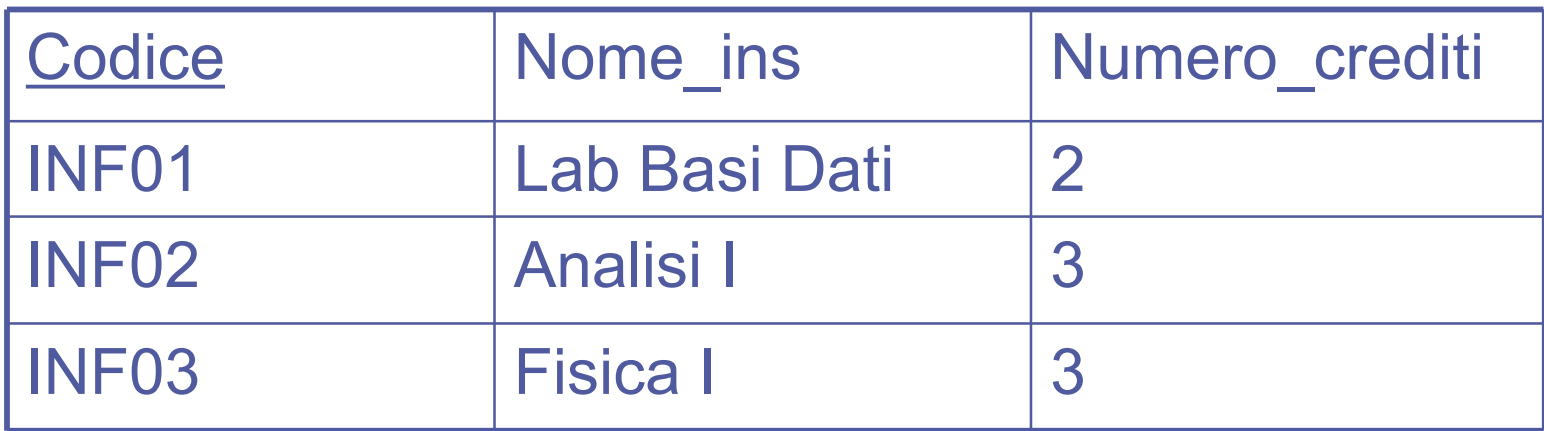

### Selezionare solo alcuni attributi di una tabella

Nella target list può apparire la lista esplicita degli attributi di cui si vuole conoscere il valore

> SELECT Attributo1, Attributo2 FROM Tabella

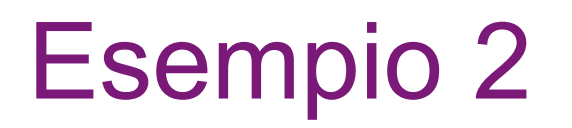

#### Visualizzare la matricola e il nome di tutti gli studenti SELECT Matricola, Nome FROM Studente;

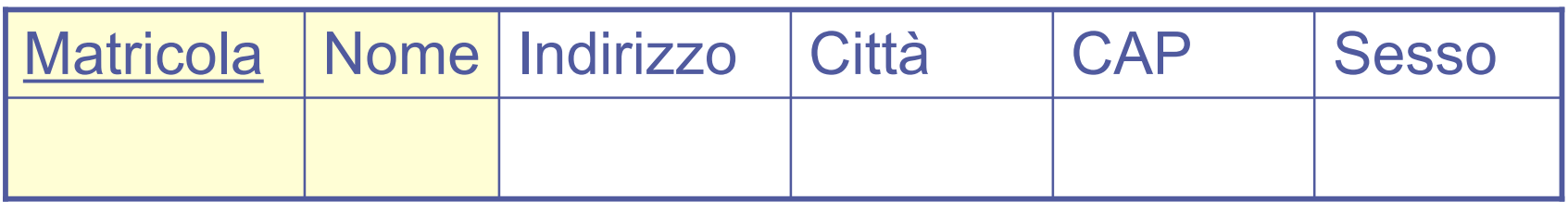

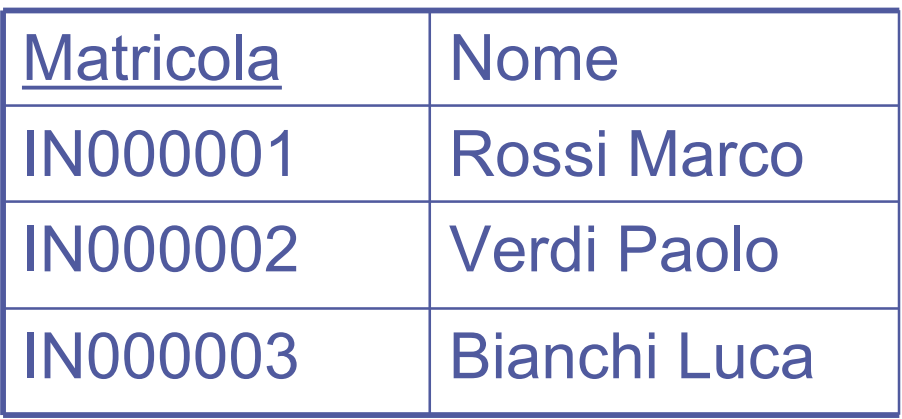

## Espressioni generiche nella Target List

Nella target list possono comparire espressioni generiche applicate ai valori degli attributi di ciascuna tuple selezionata:

> SELECT AttrExpr AS AliasAttributo FROM Tabella WHERE Condizione

Visualizzare il nome e lo stipendio settimanale degli insegnanti

> SELECT Nome, Stipendio/4 AS StipSettimanale FROM Docente;

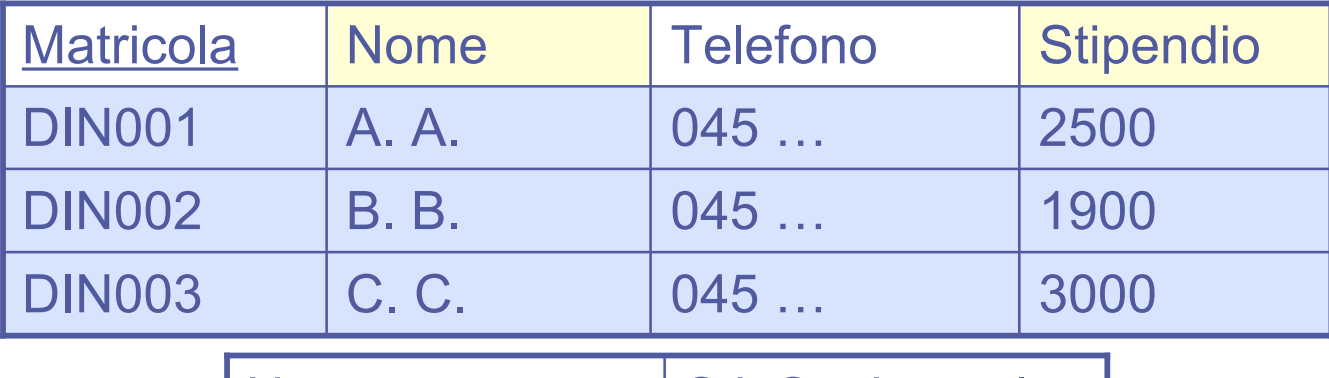

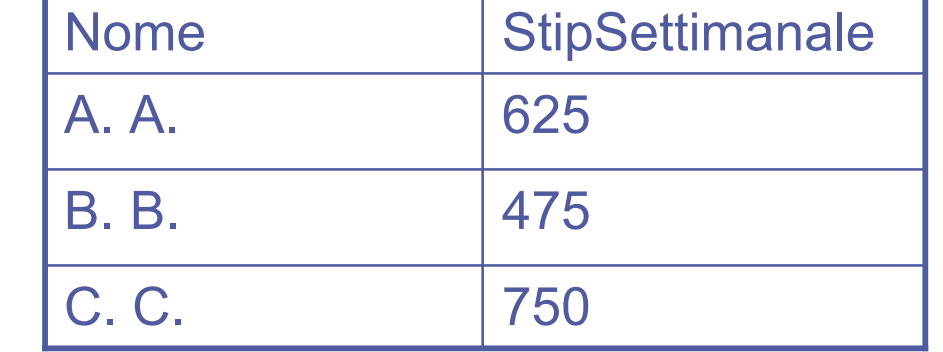

### SQL: Clausola WHERE

◆ Nella clausola WHERE viene specificata la condizione che le tuple della tabella risultato devono soddisfare:

> SELECT ListaAttributi FROM Tabella WHERE Condizione

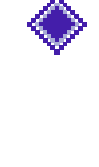

◆ Condizioni atomiche della clausola WHERE: WHERE Nome Colonna θ Valore

 $=$   $\leftarrow$  >  $\leftarrow$  >  $\leftarrow$   $\leftarrow$   $\left$ 

Dipende dal

Tipo di

Visualizzare il codice e il nome degli insegnamenti da 3 crediti SELECT Codice, Nome ins FROM Insegnamento WHERE Numero crediti = 3;

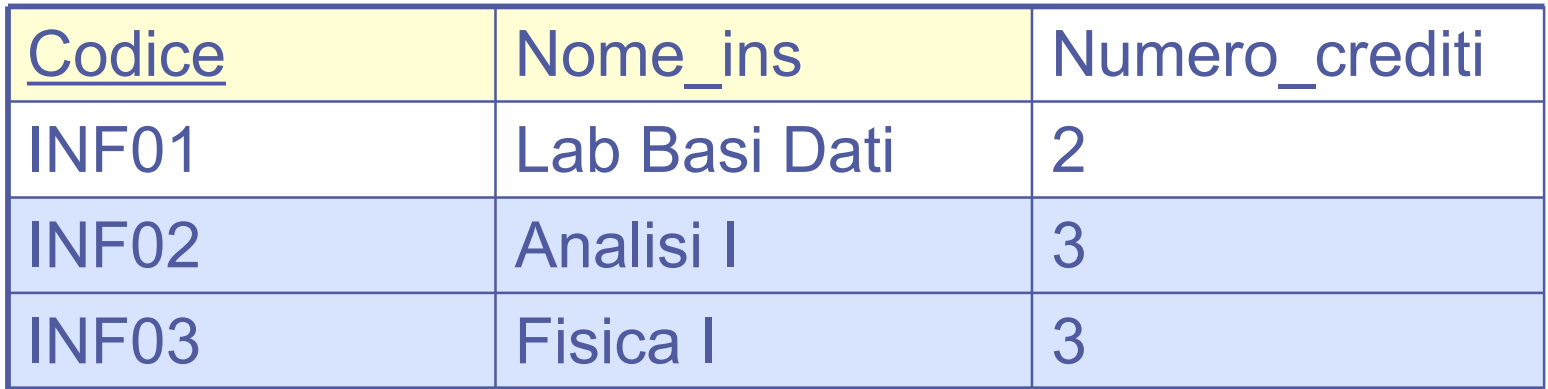

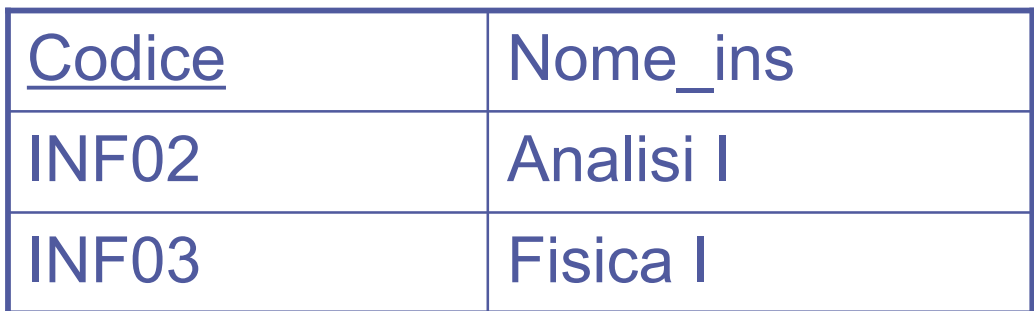

Visualizzare il nome e lo stipendio dei docenti che guadagnano più di 2000 euro

SELECT Nome, Stipendio

FROM Docente

WHERE Stipendio > 2000;

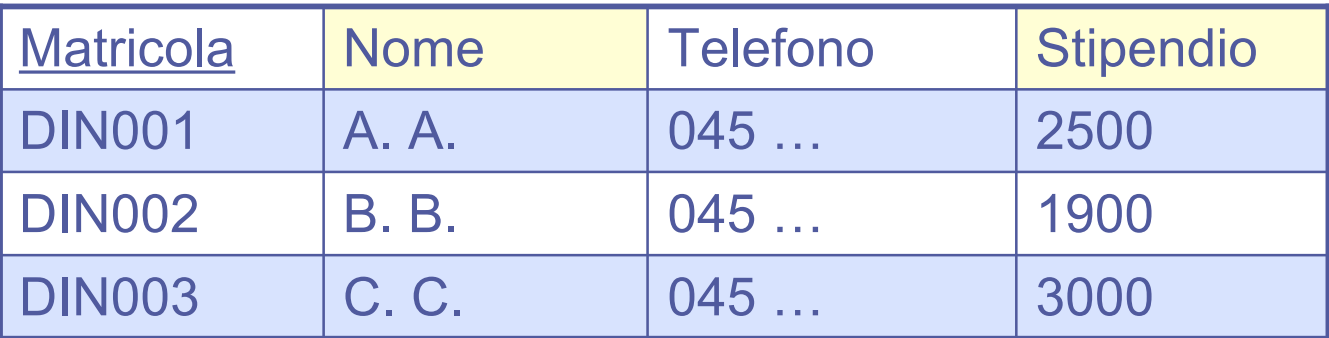

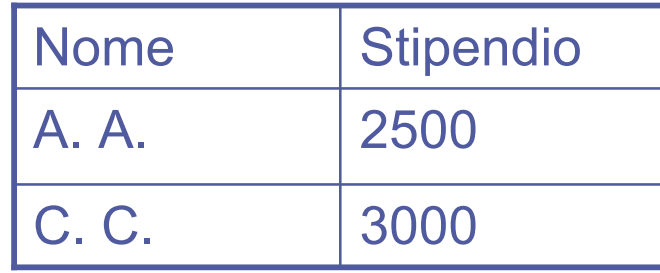

## Combinare più predicati: AND, OR, NOT

La condizione di selezione della clausola WHERE può essere composta da più predicati combinati mediante i connettivi logici AND, OR, NOT.

> SELECT ListaAttributi FROM Tabella WHERE Condizione1 OPER\_LOGICO Condizione2

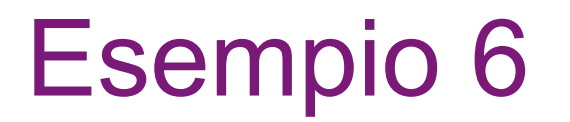

Visualizzare il nome, l'indirizzo e la città di tutti gli studenti maschi che abitano a Verona SELECT Nome, Indirizzo, Città FROM Studente WHERE Città= 'Verona' AND Sesso= 'M';

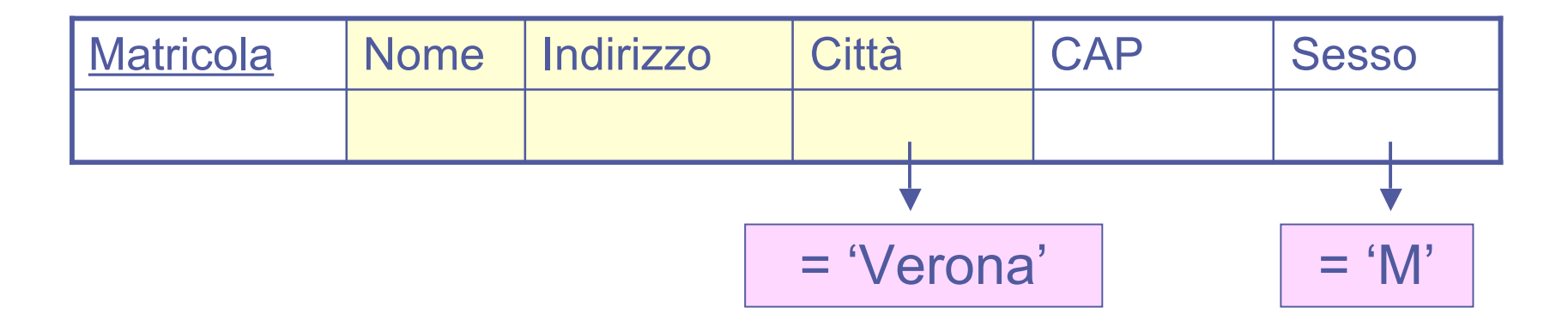

### Esempio 6: risultato

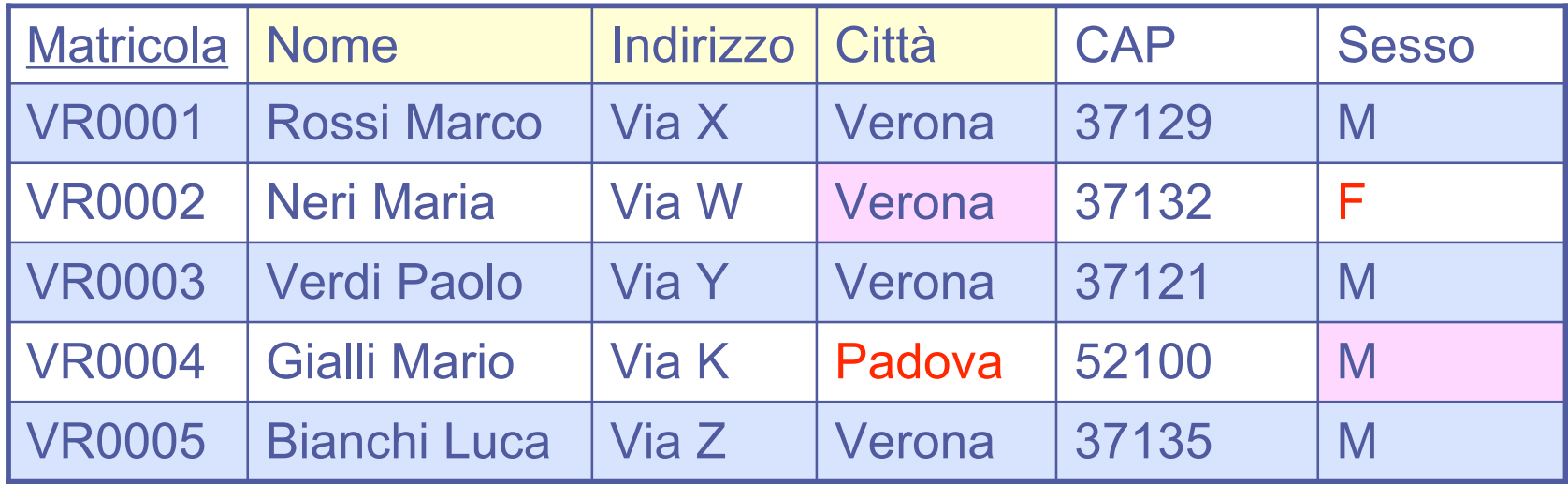

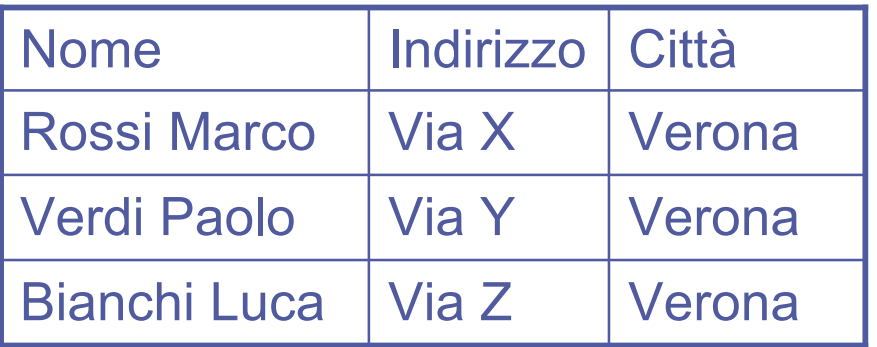

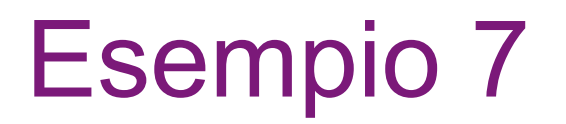

Visualizzare il nome, l'indirizzo e la città di tutti gli studenti maschi che abitano a Verona o a Padova SELECT Nome, Indirizzo, Città FROM Studente WHERE (Città= 'Verona' OR Città= 'Padova') AND Sesso= 'M';

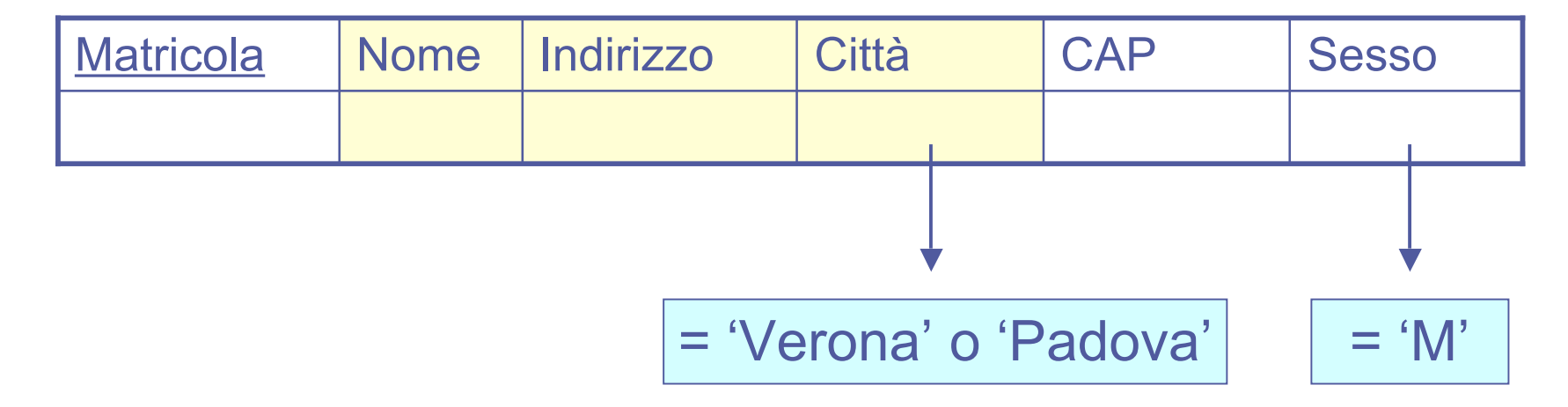

### Esempio 7: risultato

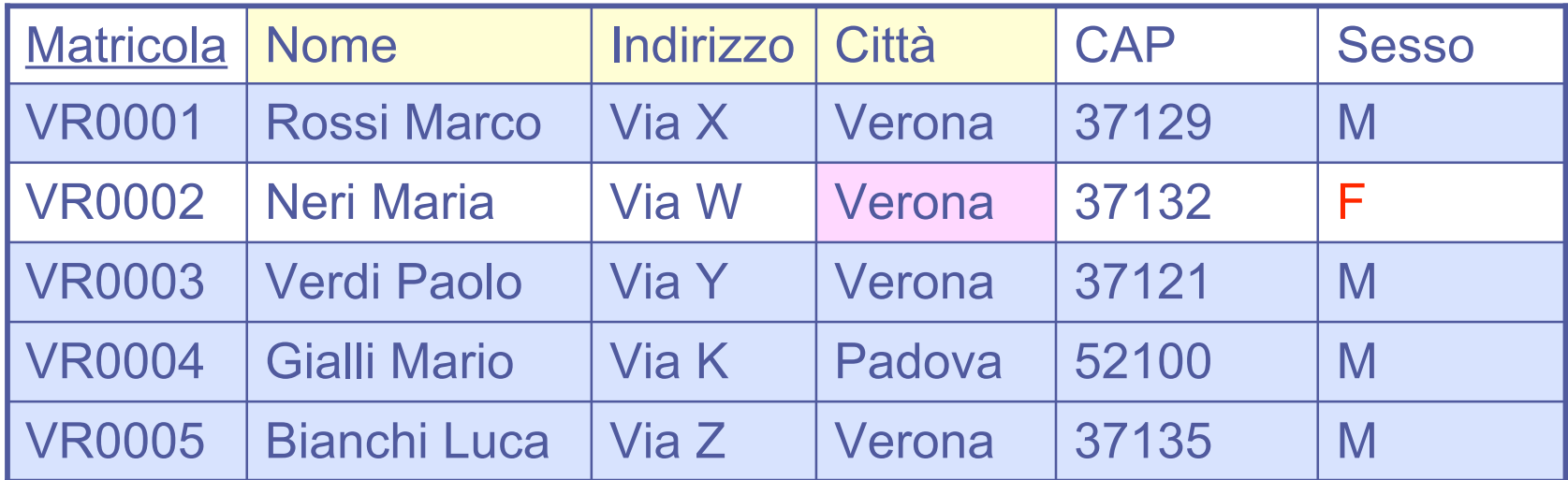

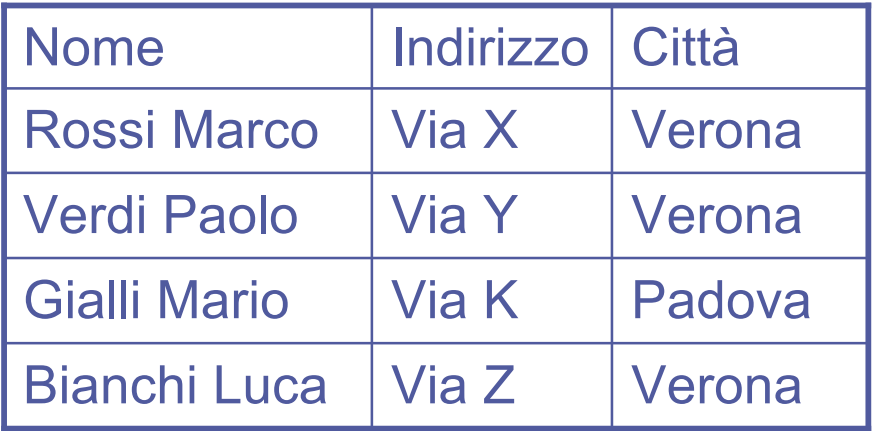

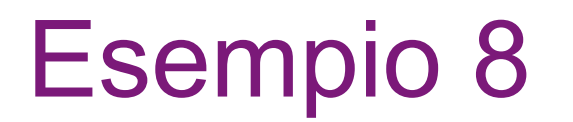

Visualizzare matricola e nome di tutti gli studenti che non abitano a Verona SELECT Matricola, Nome FROM Studente WHERE NOT (Città= 'Verona')

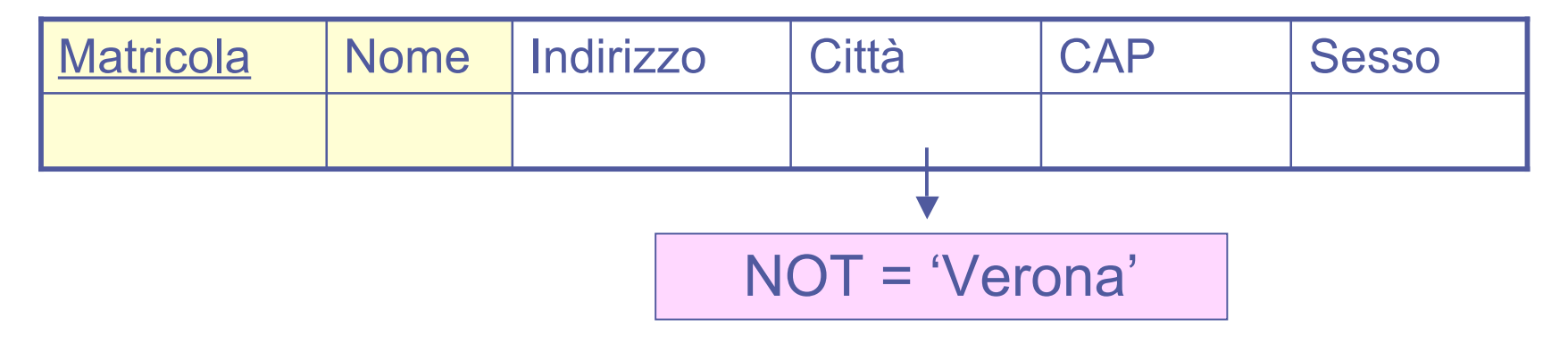

### Esempio 8: risultato

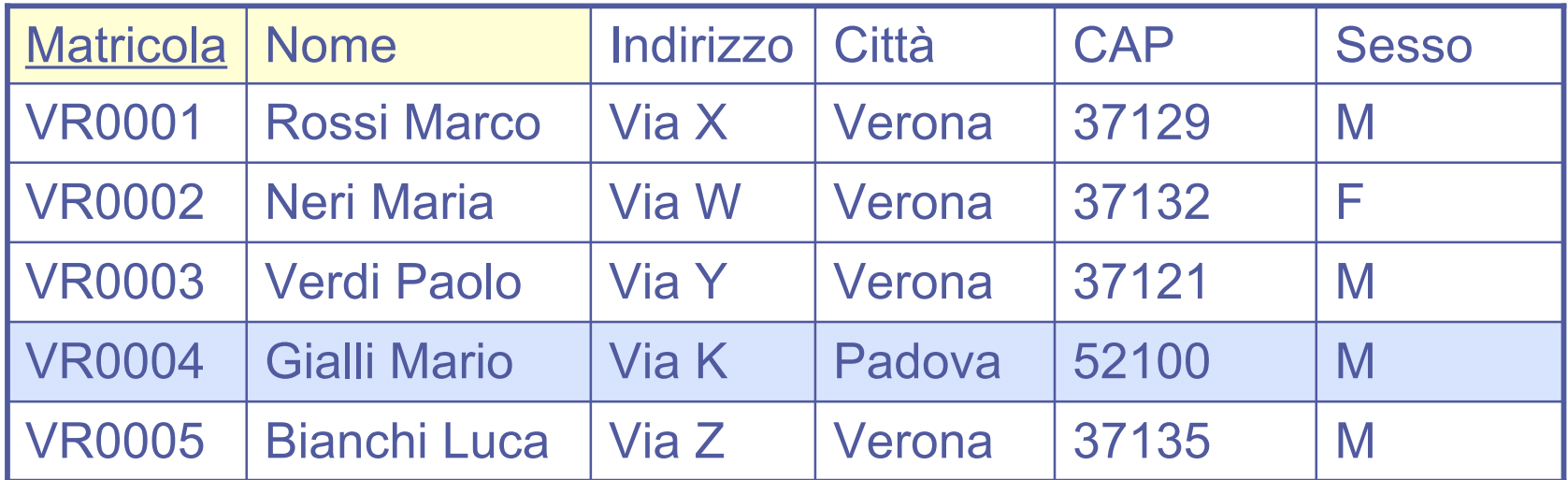

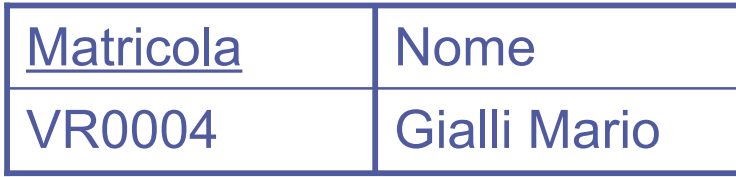

## Operatore LIKE (e NOT LIKE)

Nella clausola WHERE può apparire l'operatore LIKE per il confronto di stringhe. LIKE si comporta come un operatore di "pattern matching" e consente di specificare pattern usando i caratteri speciali " " e "%".

- **E** "\_" rappresenta un carattere arbitrario
- "%" rappresenta un numero arbitrario (anche 0) di caratteri

SELECT ListaAttributi FROM Tabella WHERE Attributo1 LIKE '…'

Visualizzare la matricola e il nome di tutti gli studenti che abitano in una città che ha una 'a' in seconda posizione e finisce per 'a'

SELECT Matricola, Nome

FROM Studente

WHERE Città LIKE 'a%a'

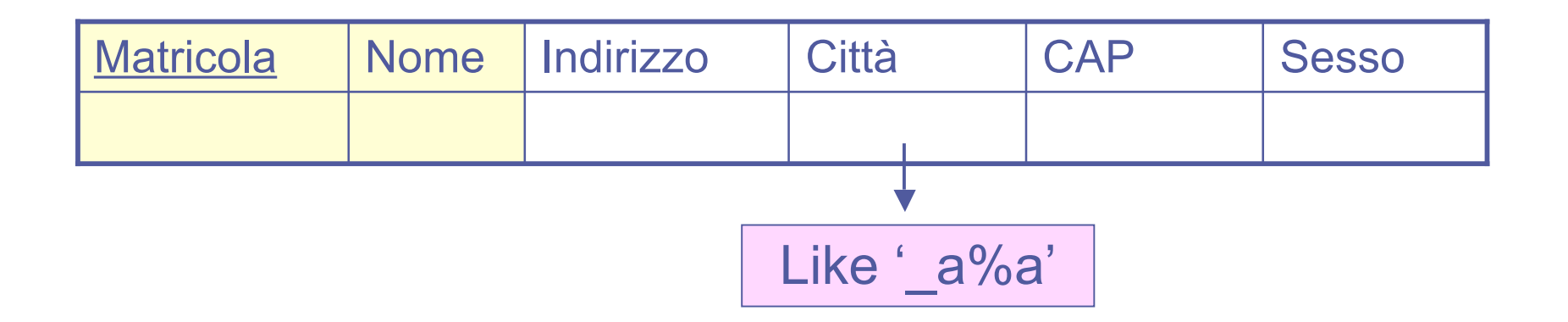

### Esempio 9: risultato

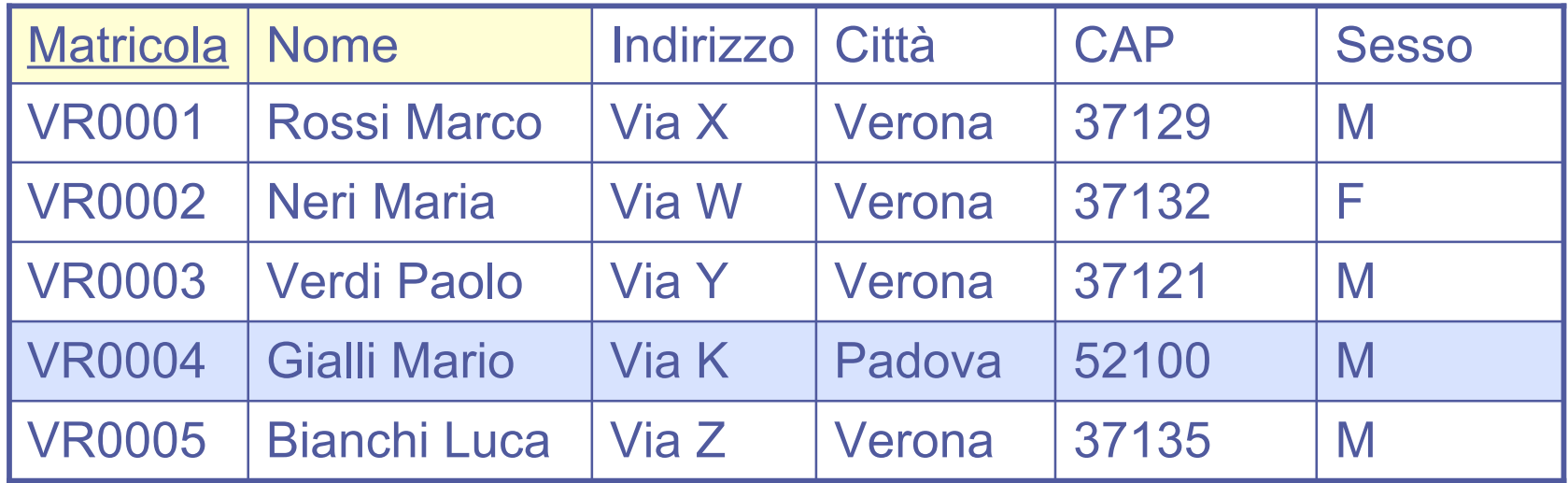

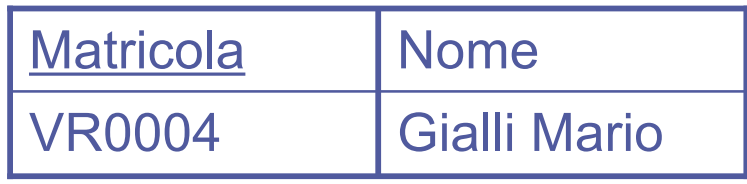

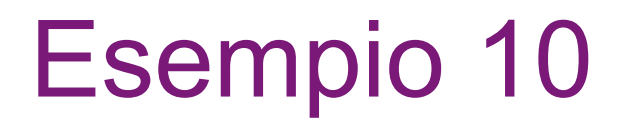

Visualizzare la matricola e il nome di tutti gli studenti che abitano in una città che ha non inizia per 'P' SELECT Matricola, Nome FROM Studente WHERE Città NOT LIKE 'P%'

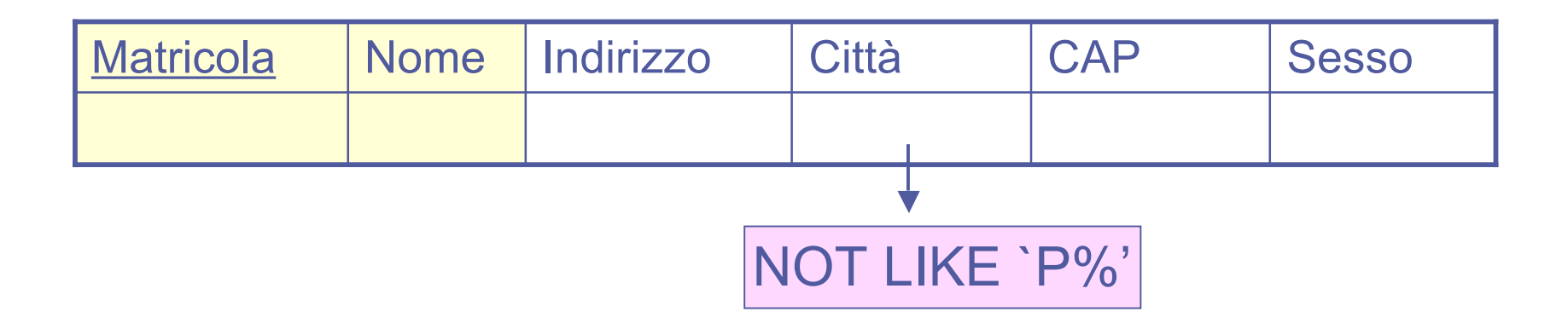

### Esempio 10: risultato

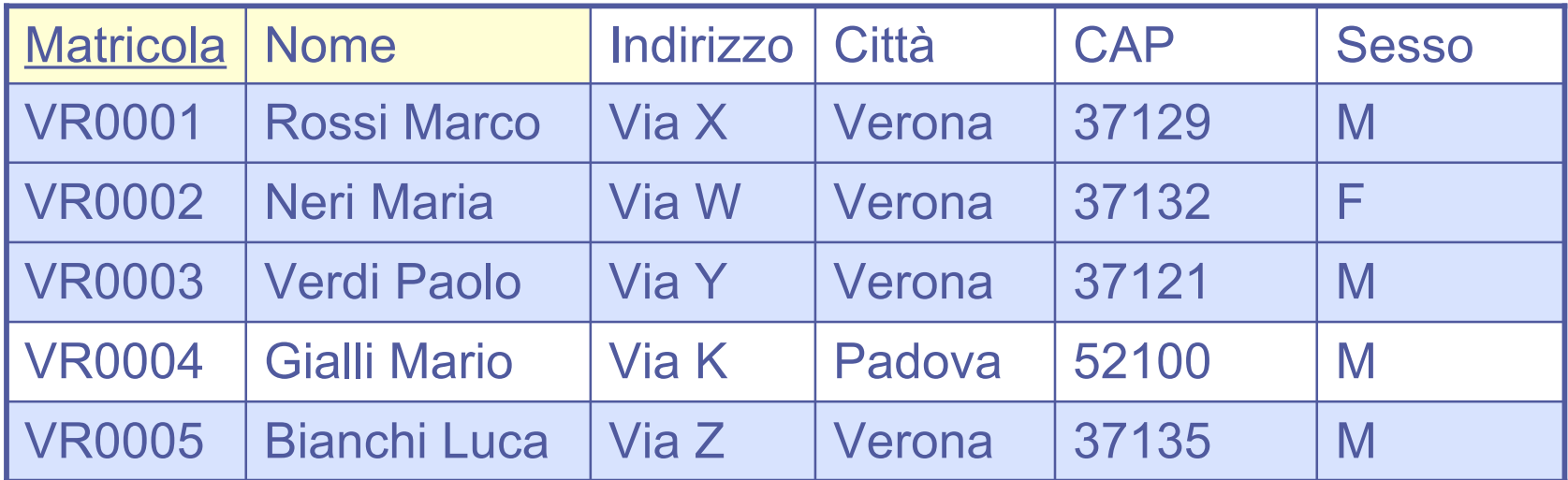

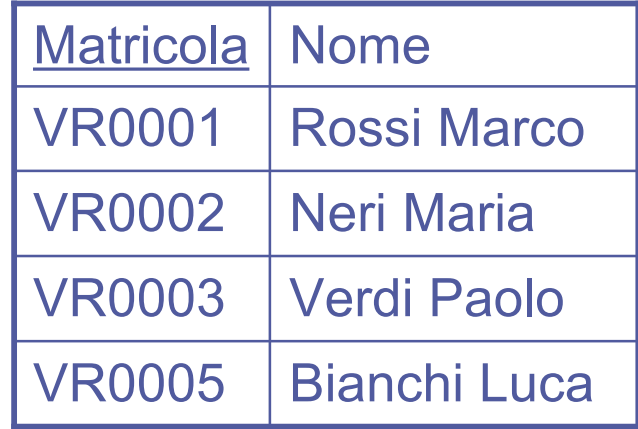

## BETWEEN e NOT BETWEEN

- Visualizzare il nome e lo stipendio degli insegnanti che guadagnano tra i 2000 e i 3000 euro
	- SELECT Nome, Stipendio
	- FROM Docente

WHERE Stipendio BETWEEN 2000 AND 3000

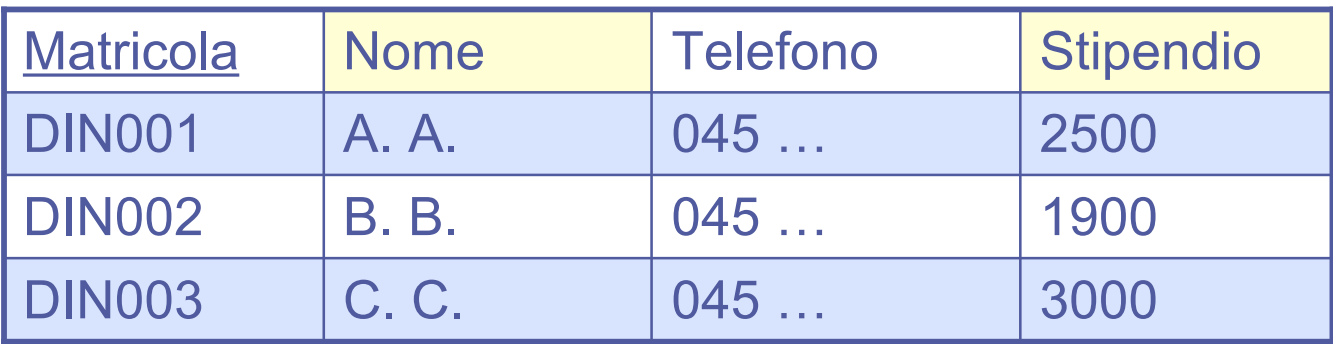

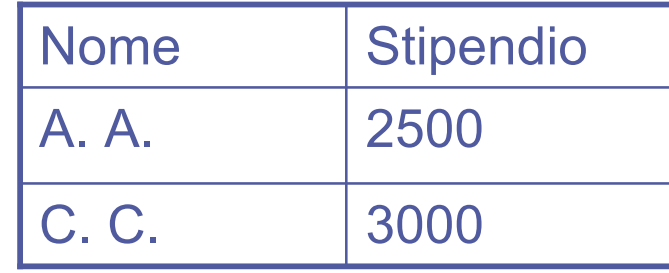

## IN e NOT IN

◆ Un altro modo per selezionare le righe che si vogliono considerare SELECT NomeAttributo FROM Tabella WHERE NomeAttributo IN [NOT IN] (Valori) Valori separati da ,

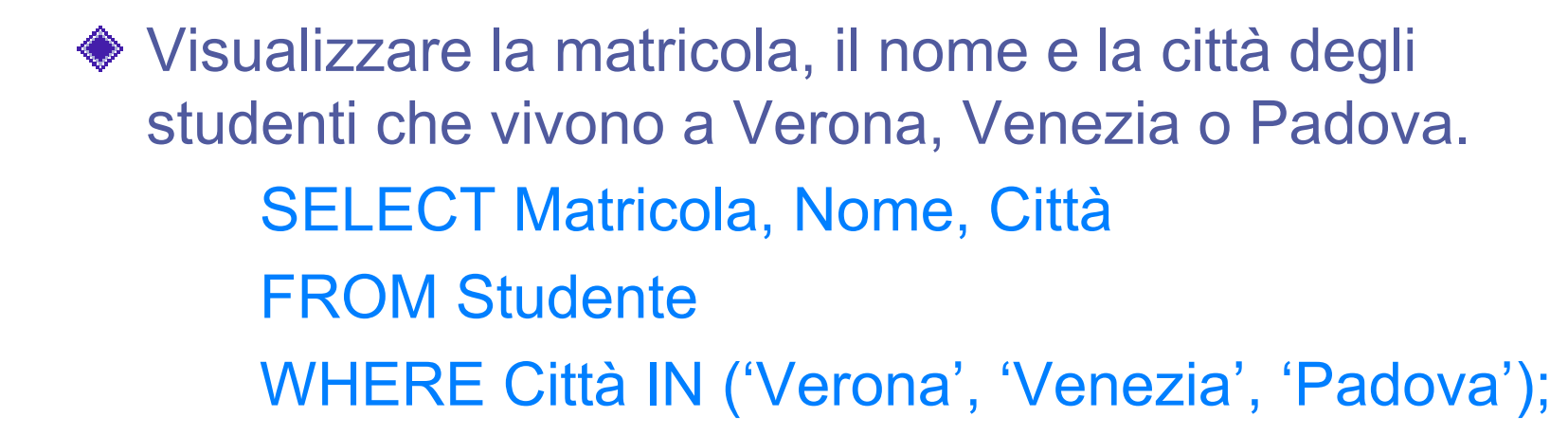

## IS NULL e IS NOT NULL

- ◆ Per selezionare le righe che hanno un attributo NULL (o NOT NULL) SELECT NomeAttributo FROM Tabella WHERE NomeAttributo IS NULL (IS NOT NULL)
- Visualizzare tutte le informazioni degli insegnamenti che hanno un valore NULL per il numero di crediti SELECT \* FROM Insegnamento
	- WHERE Numero crediti IS NULL

# Per visualizzare i dati stabilendo un ordine

◆ SQL permette di specificare un eventuale ordinamento delle righe del risultato di una interrogazione. Tale ordinamento è specificato tramite la clausola ORDER BY, con la quale si chiude l'interrogazione.

ORDER BY AttrDiOrdinamento [DESC | ASC] { ,AttriDiOrdinamento [DESC | ASC] }

**Default** 

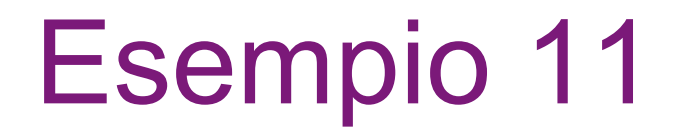

Visualizzare, ordinati per stipendio, il nome e il numero di telefono dei docenti

> SELECT Nome, Telefono FROM Docente ORDER BY Stipendio

# Esempio 11: risultato

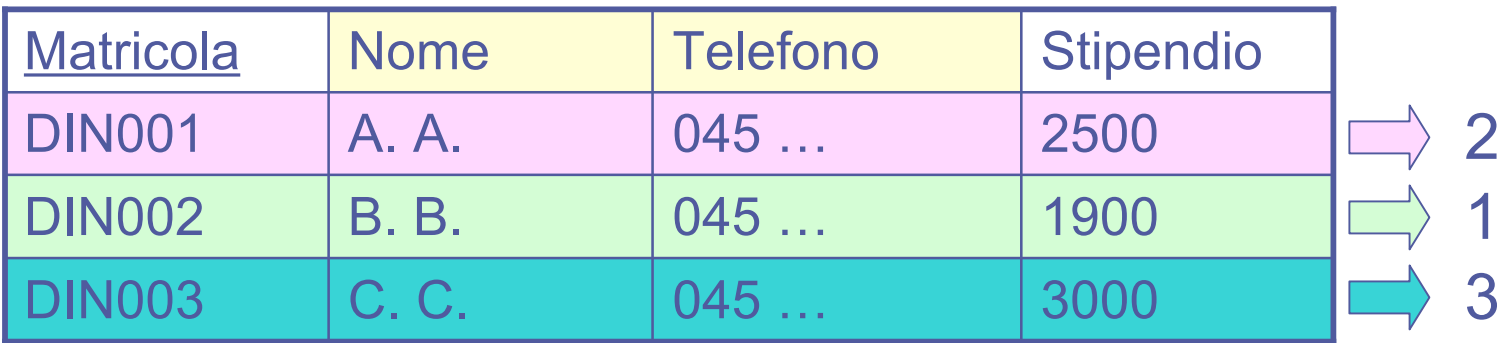

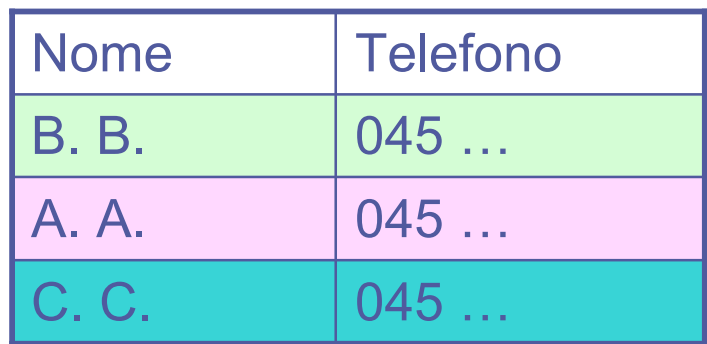

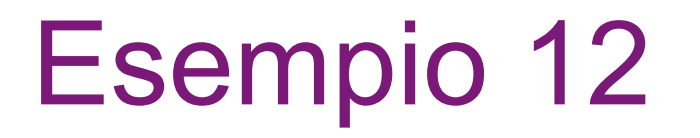

Visualizzare in ordine alfabetico il nome degli studenti che abitano a Verona SELECT Nome FROM Studente WHERE Città='Verona' ORDER BY Nome

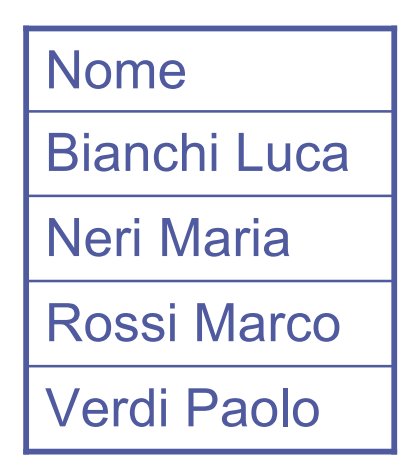

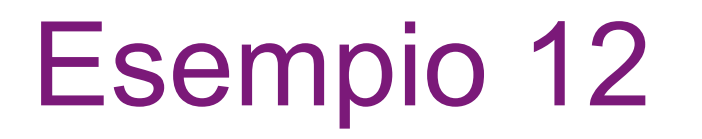

Visualizzare il nome e la città degli studenti Maschi ordinati per città e per nome SELECT Nome, Città FROM Studente WHERE Sesso = 'M' ORDER BY Città, Nome

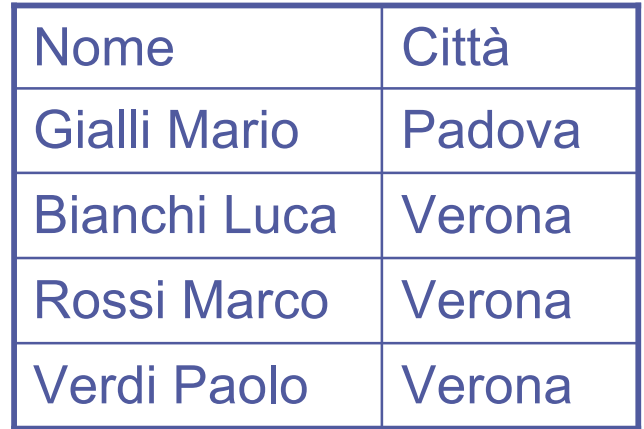

# Operatori di Aggregazione

- ◆ Vengono applicati ad un insieme di tuple.
- Prima viene normalmente eseguita l'interrogazione, considerando solo le parti FROM e WHERE. L'operatore aggregato viene poi applicato alla tabella contenente il risultato dell'interrogazione.
- ◆ Due gruppi:
	- COUNT
	- MAX, MIN, AVG, SUM

◆ Quando come argomento della SELECT compaiono delle funzioni aggregate, allora non possono comparire espressioni che usano i valori presenti nelle tuple singole. Ad esempio se conto le tuple con COUNT, non è poi possibile riportare nella SELECT il valore di un attributo insieme al risultato del COUNT.

# COUNT

Permette di contare il numero di tuple

#### COUNT (<\* | [ DISTINCT | ALL ] ListaAttributi>)

Restituisce il numero di righe

> Restituisce il numero di diversi valori degli attributi in ListaAttributi

Restituisce il numero di righe che possiedono valori diversi da NULL per gli attributi in ListaAttributi

#### Esempio 13 ◆ Quanti corsi ci sono nella tabella Corso? SELECT COUNT(\*) FROM Insegnamento **SELECT COUNT(Codice)** FROM Insegnamento Considera i valori NULL

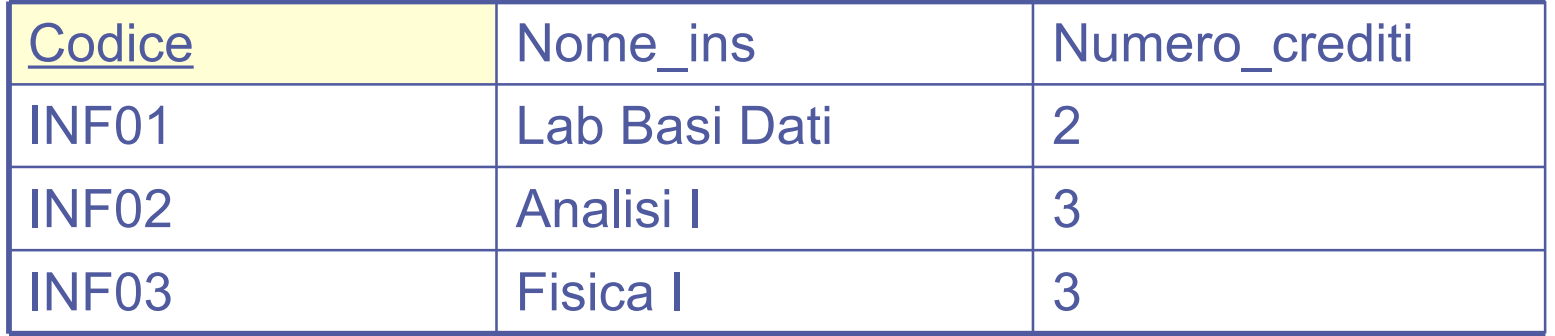

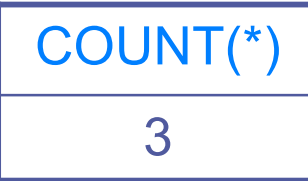

#### ◆ Da quante città diverse provengono gli studenti? SELECT COUNT(DISTINCT Città) FROM Studente

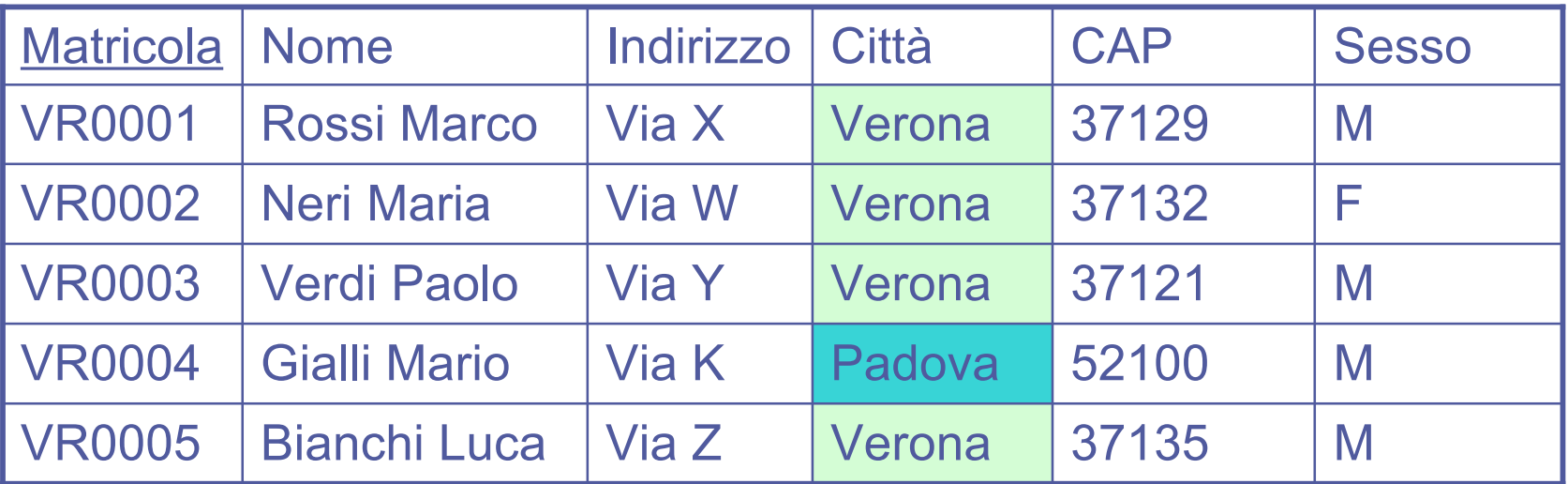

COUNT(DISTINCT Città)

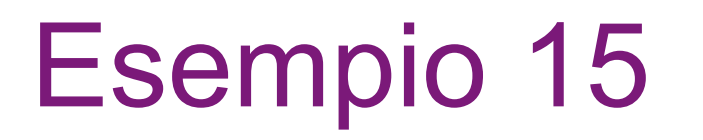

#### Visualizzare le città di provenienza degli studenti SELECT DISTINCT Città FROM Studente

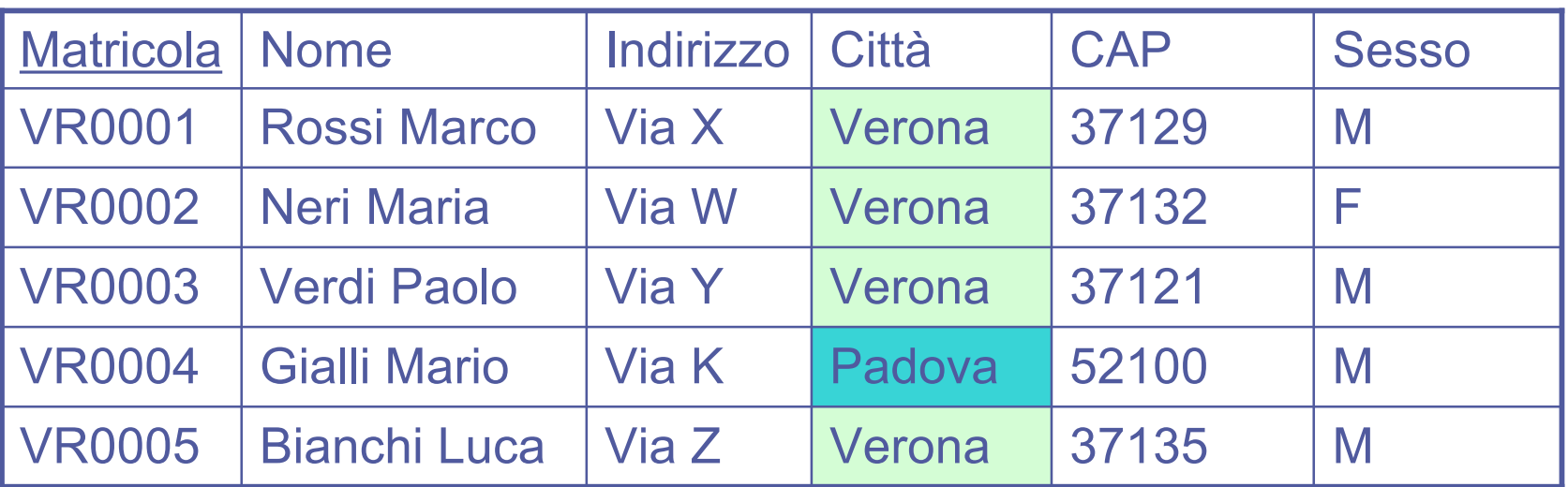

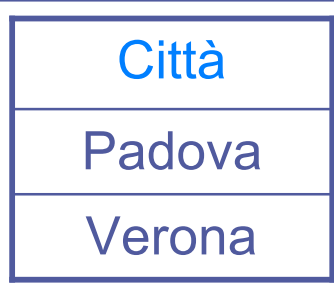

# SUM, MAX, MIN, AVG

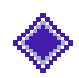

◆ SUM restituisce la somma dei valori posseduti dall'attributo su tutte le righe

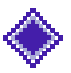

- ◆ MAX e MIN restituiscono rispettivamente il massimo e il minimo valore tra quelli di ciascuna riga (DISTINCT e ALL non hanno effetto)
- AVG restituisce la media dei valori dell'attributo

# SUM, MAX, MIN, AVG

Ammettono come argomento un attributo o un'espressione, eventualmente preceduta dalla parola chiave DISTINCT o ALL.

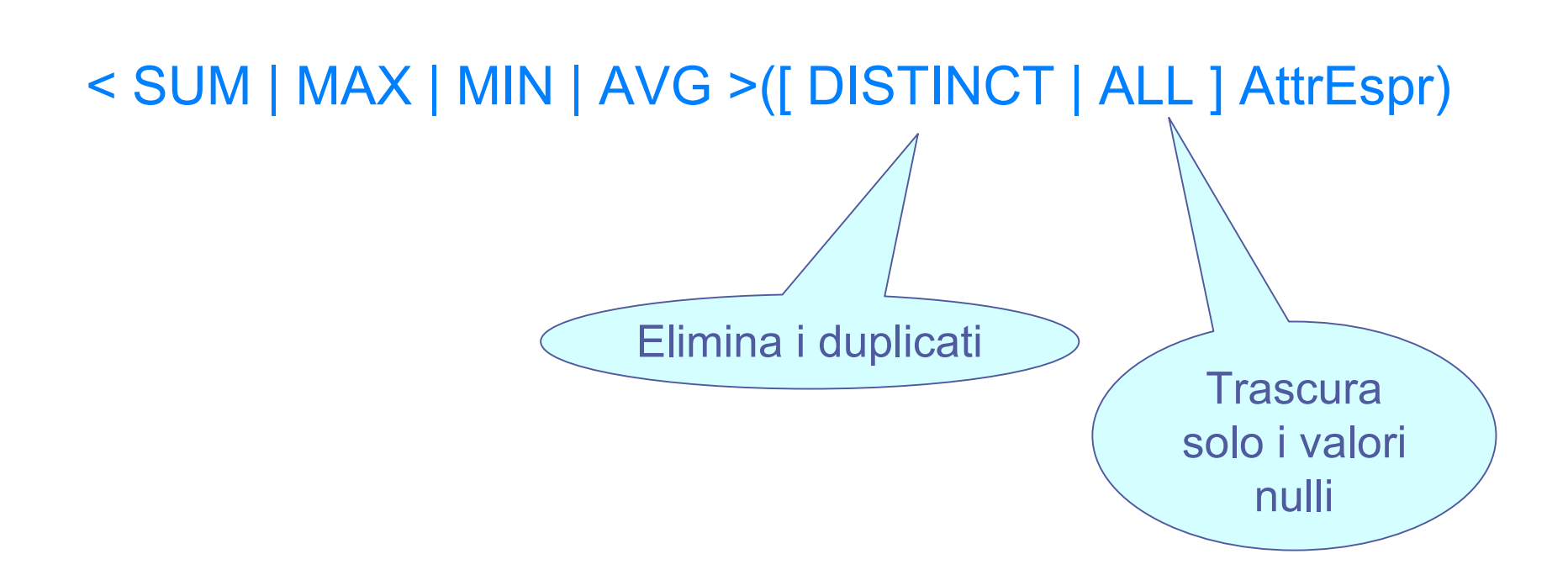

Trovare lo stipendio massimo degli insegnanti

#### SELECT MAX(Stipendio)

#### FROM Docente

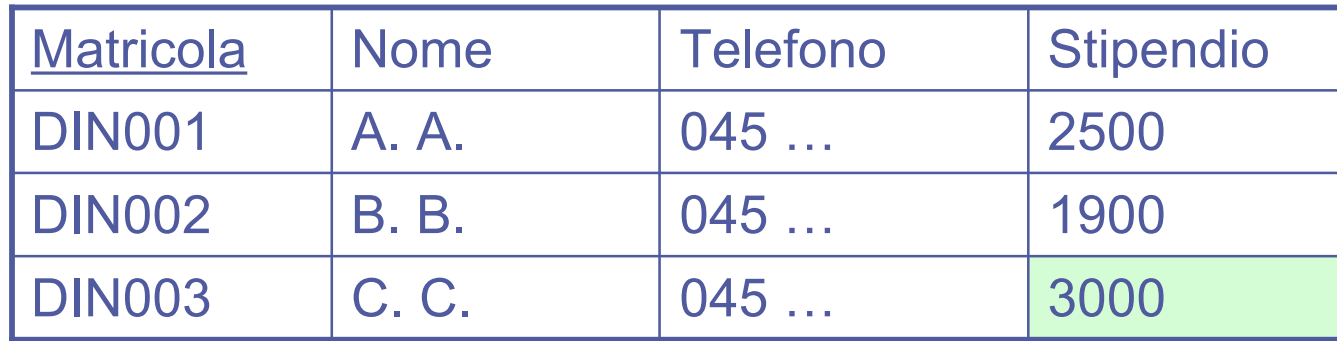

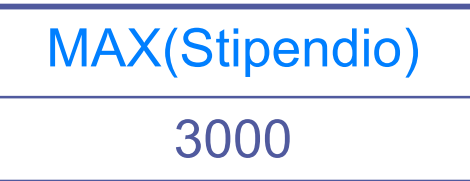

- Trovare lo stipendio minimo degli insegnanti
	- SELECT MIN(Stipendio) AS StipMinimo FROM Docente

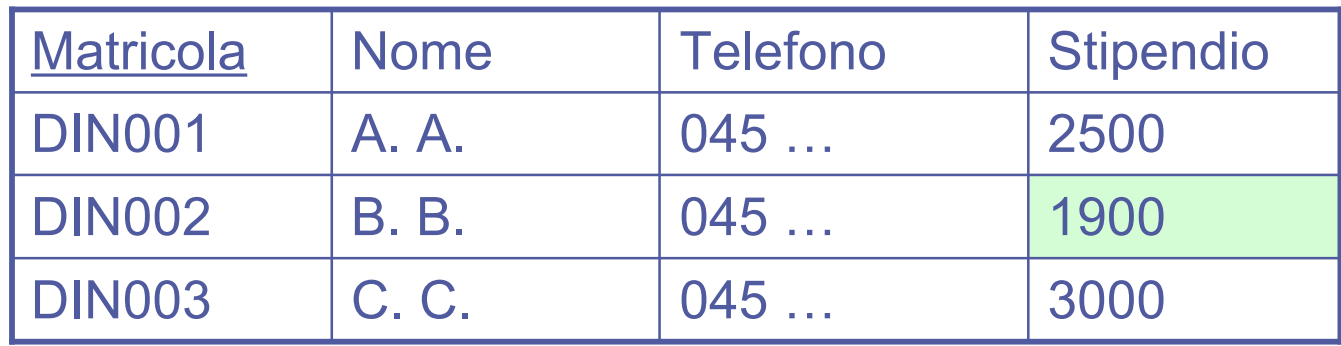

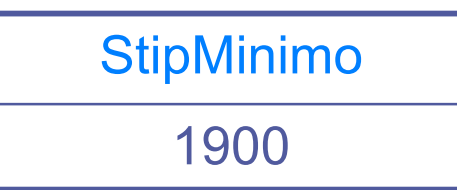

Trovare la somma degli stipendi di tutti gli insegnanti che guadagnano più di 2000 euro SELECT SUM(Stipendio)

#### FROM Docente

#### WHERE Stipendio > 2000

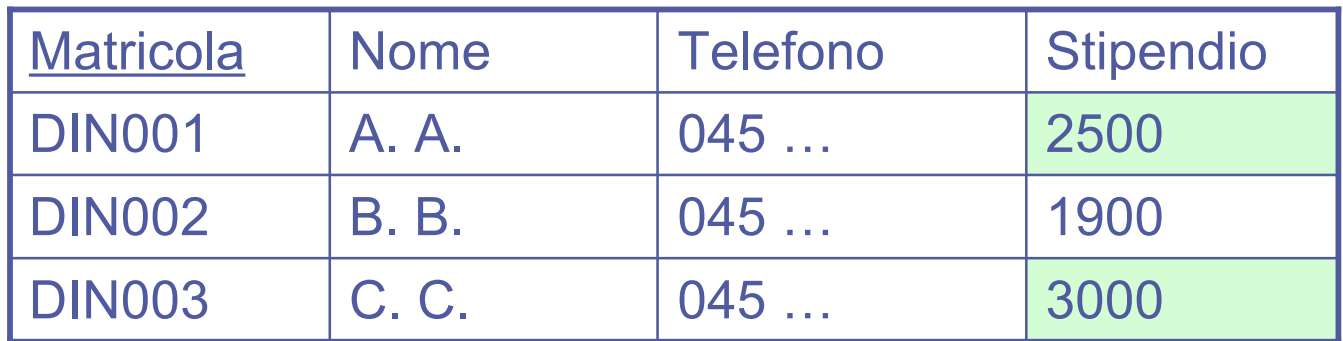

5500 SUM(Stipendio)

Trovare la media degli stipendi di tutti gli insegnanti che guadagnano più di 2000 euro SELECT AVG(Stipendio) FROM Docente

#### WHERE Stipendio > 2000

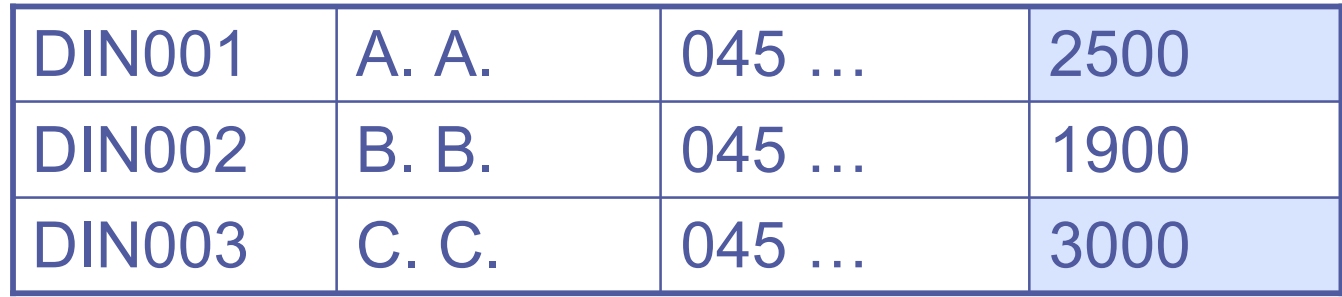

2750 AVG(Stipendio)

# Interrogazioni con raggruppamento

- ◆ Molto spesso sorge l'esigenza di applicare l'operatore aggregato a sottoinsiemi di tuple.
- La clausola GROUP BY consente di specificare come dividere le tabelle in sottoinsiemi (gruppi), raggruppando le tuple che possiedono gli stessi valori in un insieme di attributi assegnato.
- ◆ SQL impone che in una interrogazione che fa uso della GROUP BY, possano comparire come argomento della SELECT solamente un sottoinsieme degli attributi utilizzato per il raggruppamento delle righe e funzioni aggregate valutate sugli altri attributi.

# GROUP BY

- Utilizzato per organizzare i dati in "gruppi"
- ◆Gli operatori di aggregazione vengono computati sui diversi gruppi
- SELECT ListaAttributi FROM Tabella WHERE Condizione GROUP BY Attributo1

Attributo usato per formare i gruppi

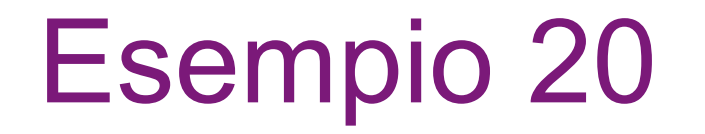

Visualizzare il numero di studenti che provengono da città diverse (visualizzando anche la città)

> SELECT Città, COUNT(\*) FROM Studente GROUP BY Città

# Esempio 20: risultato

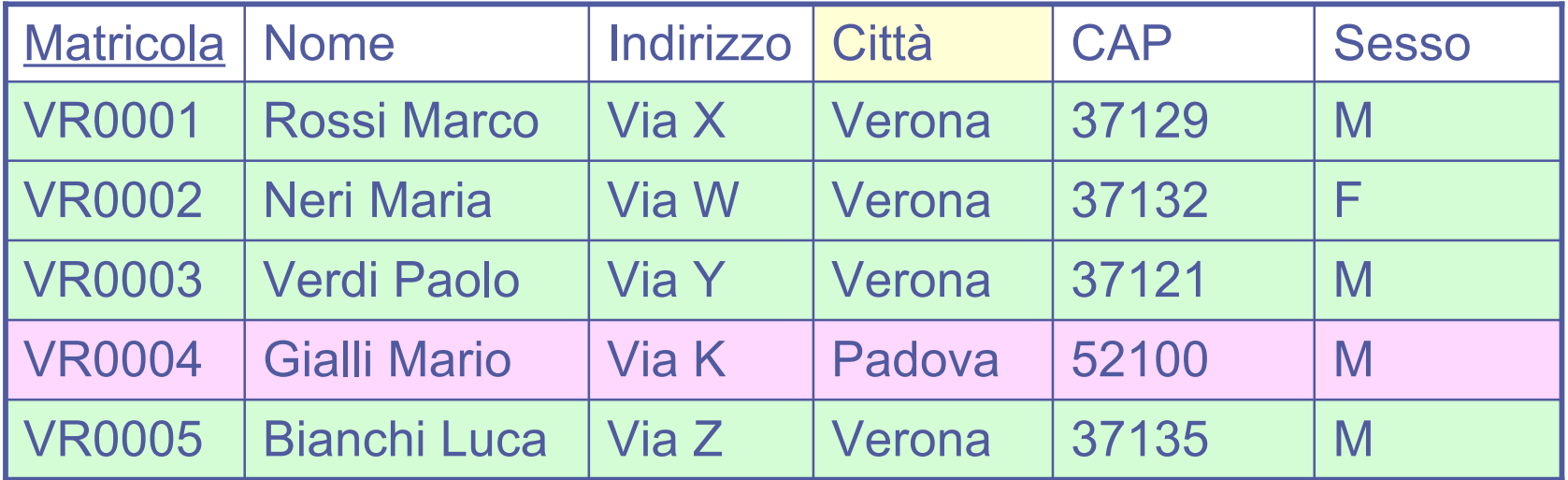

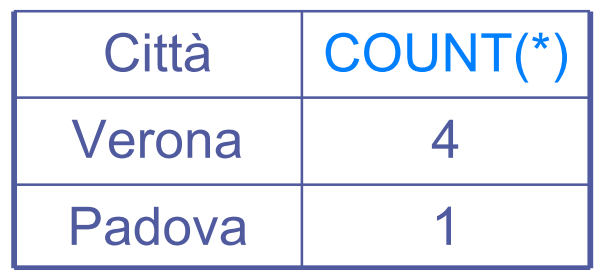

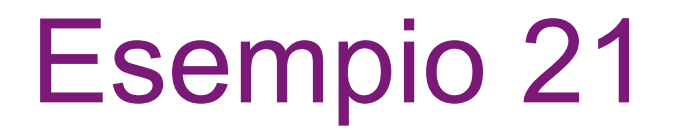

◆ Visualizzare il numero di studenti maschi e femmine

SELECT Sesso, COUNT(\*) FROM Studente GROUP BY Sesso

# Esempio 21: risultato

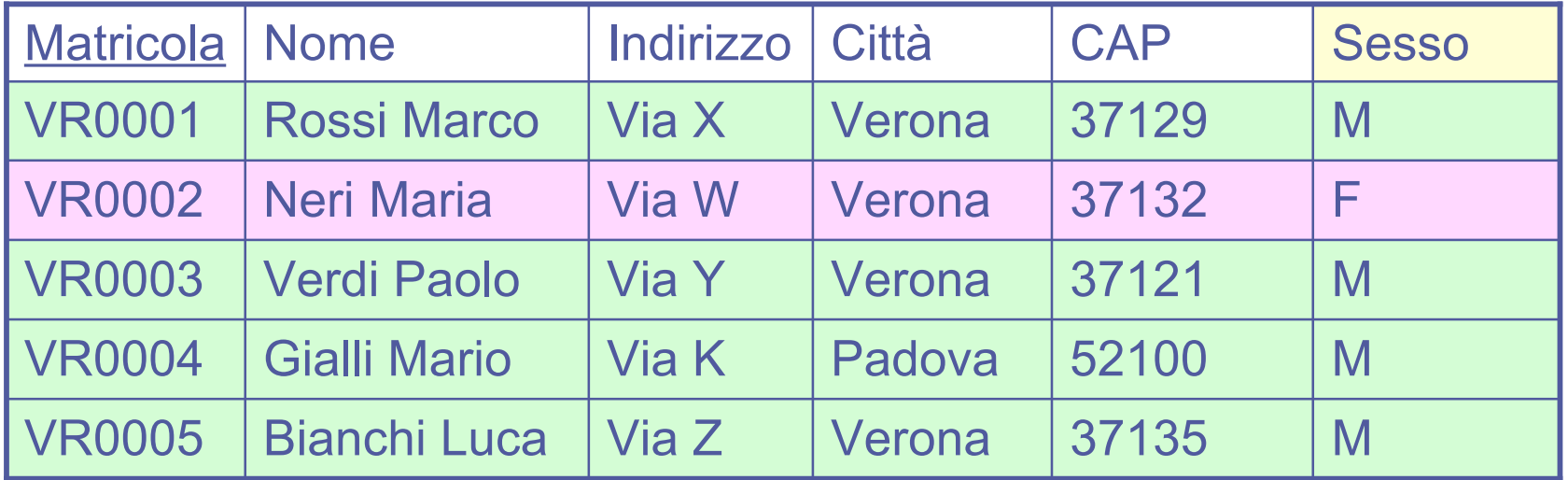

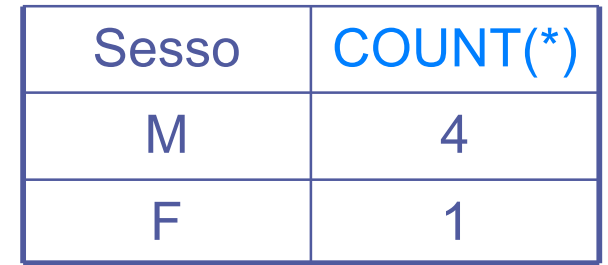

# PREDICATI SU GRUPPI

La clausola HAVING consente di descrivere le condizioni che si devono applicare al termine dell'esecuzione di una interrogazione che fa uso della GROUP BY per selezionare i gruppi che andranno nel risultato dell'interrogazione.

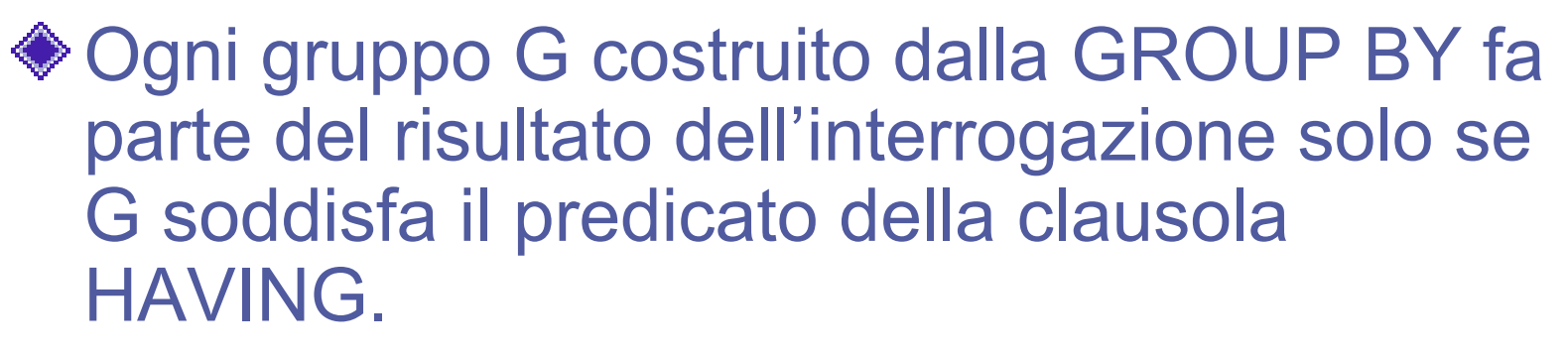

# PREDICATI SU GRUPPI: Sintassi

SELECT Attributo1 FROM Tabella [WHERE Condizione]

GROUP BY Attributo1

HAVING Predicato

ORDER BY Attributo1

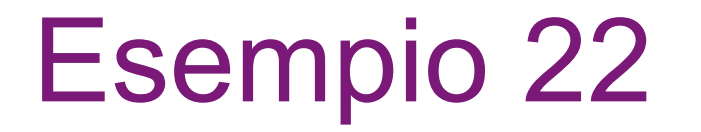

Visualizzare le città in cui abitano almeno 2 studenti e il numero di studenti relativo

> SELECT Città, COUNT(\*) FROM Studente GROUP BY Città HAVING COUNT(\*)>=2

# Esempio 22: risultato

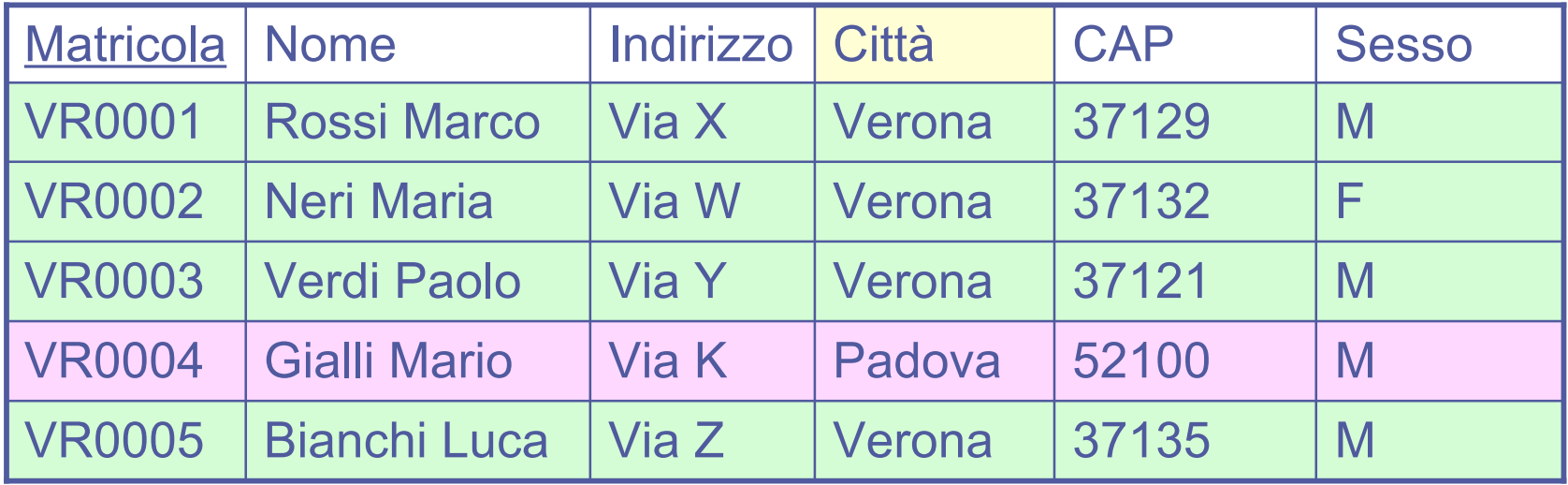

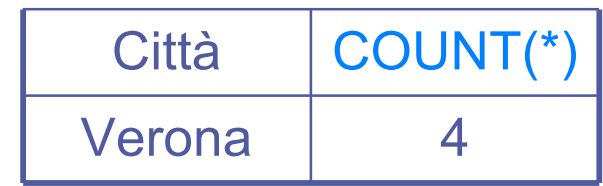

## Sintassi: sommario

SELECT ListaAttributiOEspressioni FROM ListaTabelle [WHERE CondizioniSemplici] [GROUP BY ListaAttributiDiRaggruppamento] [HAVING CondizioniAggregate] [ORDER BY ListaAttributiDiOrdinamento]

# Join

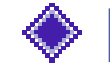

Per selezionare informazioni da due o più tabelle

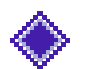

◆ I nomi degli attributi devono essere specificati in modo non ambiguo (NomeTabella.NomeAttributo)

SELECT ListaAttributi

FROM Tabella1, Tabella2

WHERE Tabella1. Attributo1 = Tabella2.Attributo2

# Base di Dati usata negli esempi

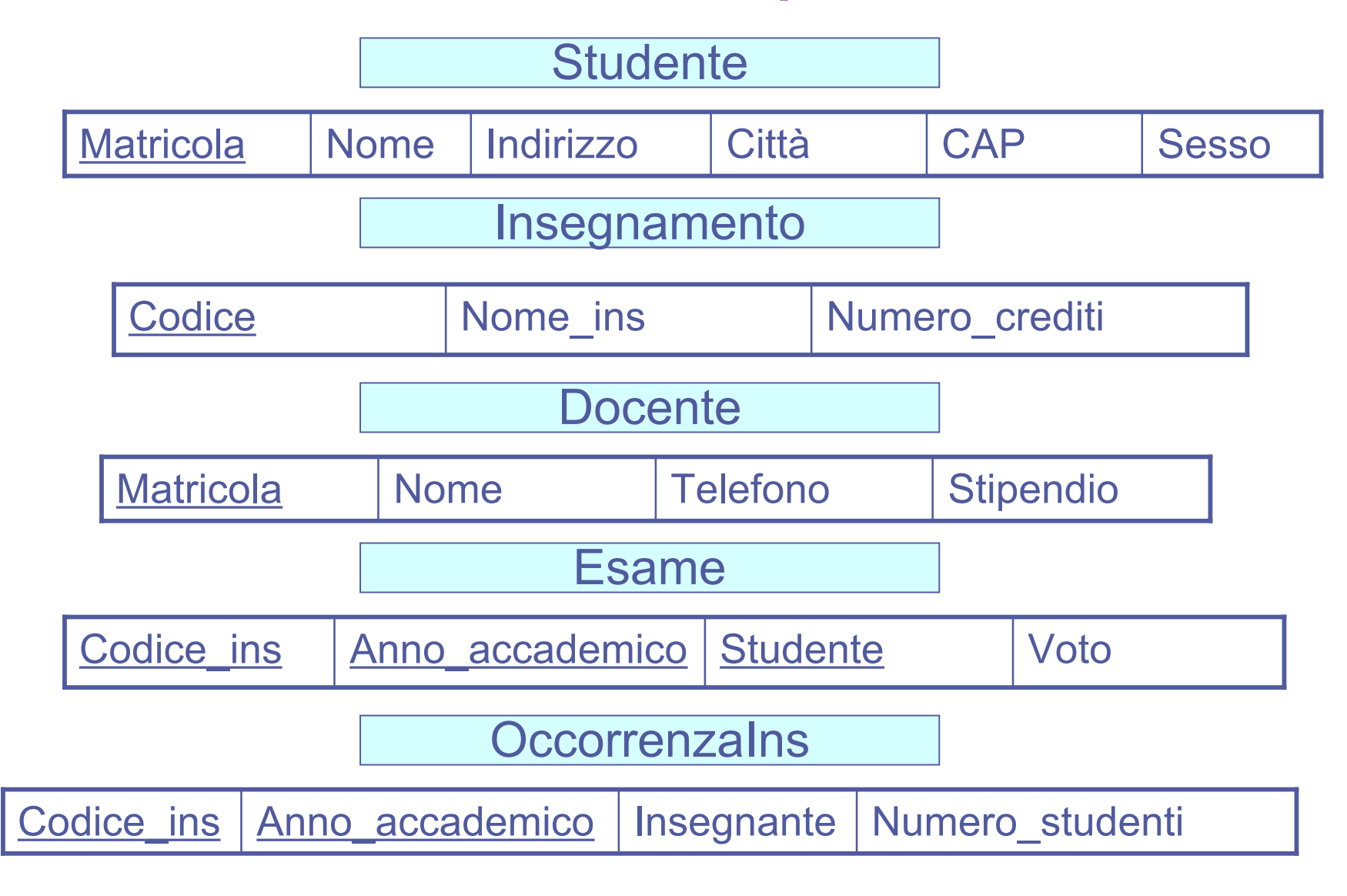

Trovare gli insegnamenti tenuti da ogni docente, riportando il codice dell'insegnamento e il nome del docente

SELECT Docente.Nome AS NomeDocente, OccorrenzaIns.Codice\_ins FROM Docente, OccorrenzaIns WHERE Docente.Matricola = OccorrenzaIns.Insegnante

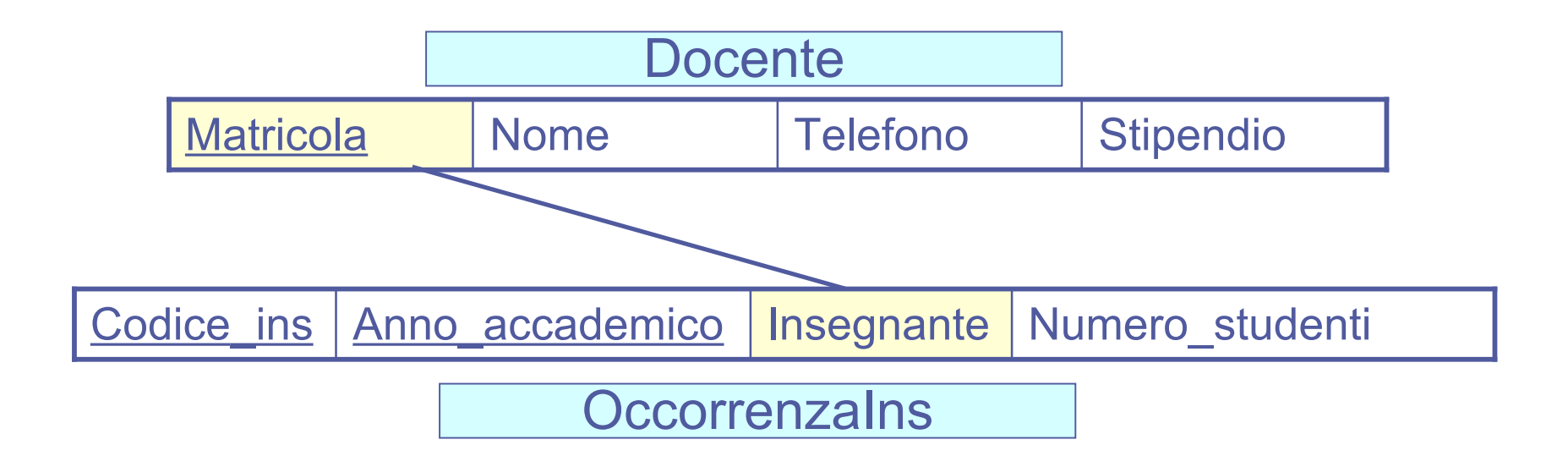

# Esempio 23: risultato

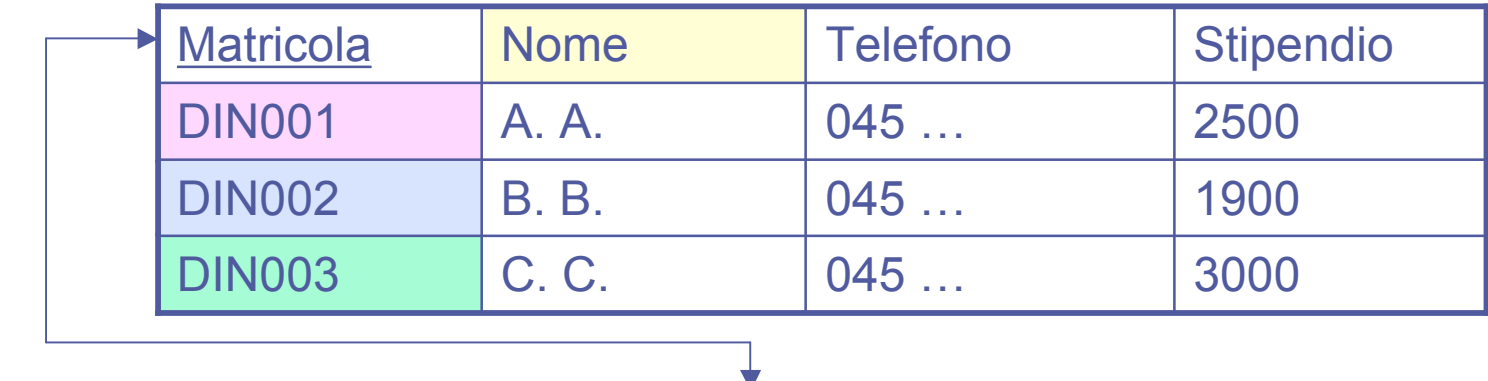

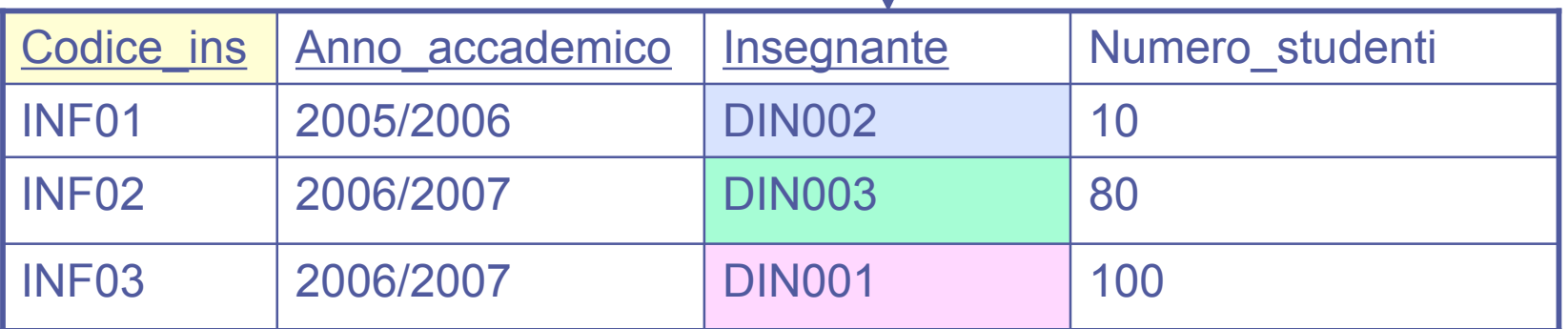

**Risultato →** 

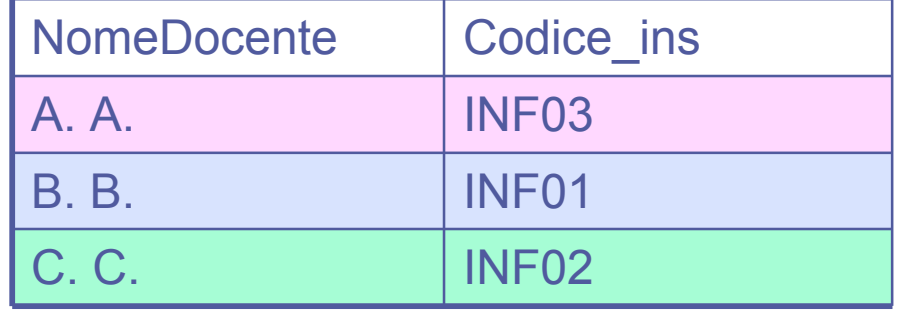

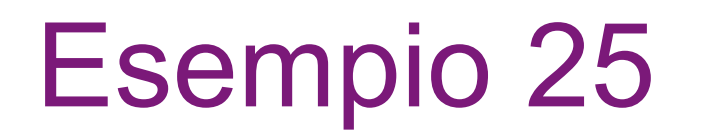

Visualizzare i voti presi dagli studenti di Verona SELECT Nome, Codice ins, Voto FROM Studente s, Esame e WHERE s.Matricola = e.Studente AND s.Città='Verona'

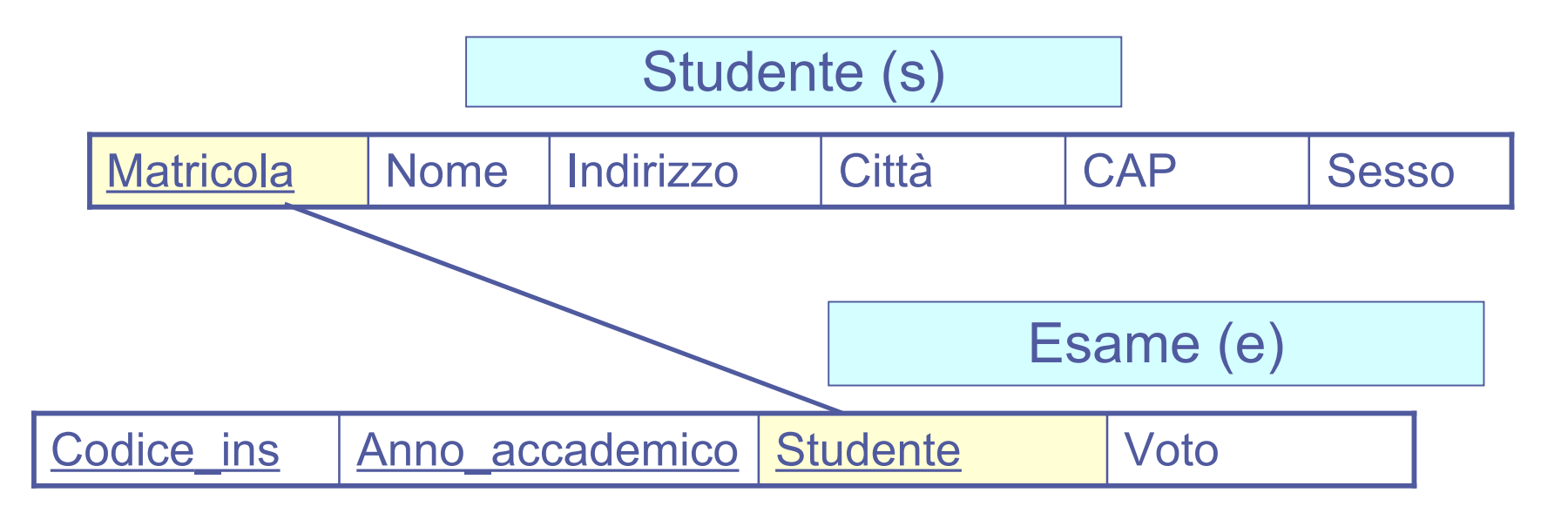

DB dell'applicazione web di ateneo (Base di dati usata negli esercizi)

- L'applicazione per alimentare la base di dati è stata generata da uno strumento messo a punto dal Dipartimento di Informatica di Milano (ERW: Entity and Relationships on the Web, informazioni al sito http://erw.dsi.unimi.it/)
- Questo strumento genera in automatica da una descrizione XML dello schema concettuale in ER il codice che genera la base di dati in SQL standard.
- 
- ◆ In tale traduzione il sistema sostituisce tutte le chiavi primarie con id numerici.

#### DB dell'applicazione web di ateneo (in corsivo gli attributi in vincolo UNIQUE)

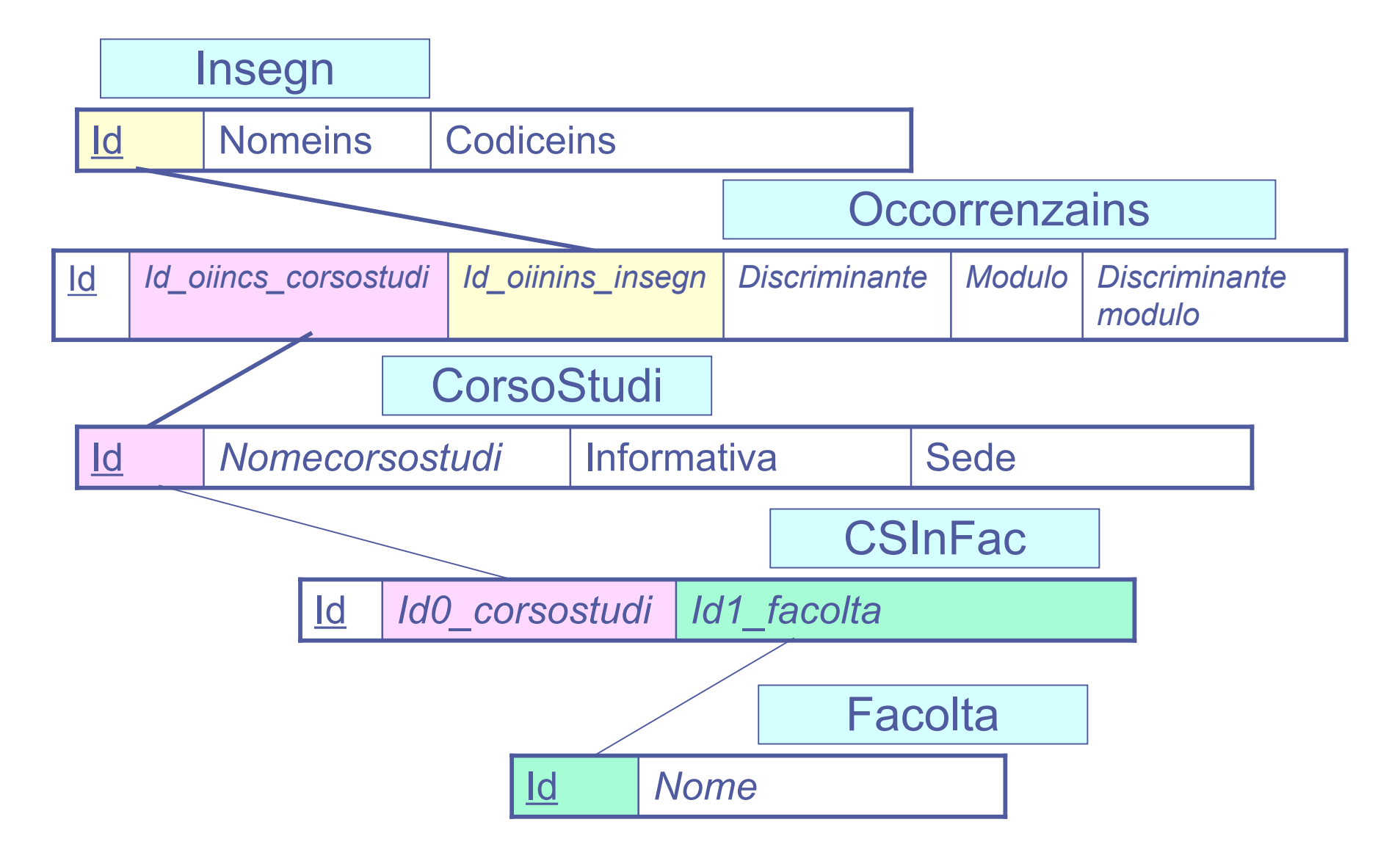

#### DB dell'applicazione web di ateneo

Schema relazionale delle relazioni usate in questa esercitazione:

**Occorrenzains**(**id**, annoaccademico, id oiinins insegn, id oiincs\_corsostudi, discriminante, modulo, discriminantemodulo, nomemodulo, crediti, programma, id\_oiinfac\_facolta) **Insegn**(**id**, nomeins, codiceins) **CorsoStudi**(**id**, nomecorsostudi, sede, informativa) Csinfac(id, id0\_corsostudi, id1\_facolta) **Facolta**(**id**, nome)

# Esempio contenuto del DB

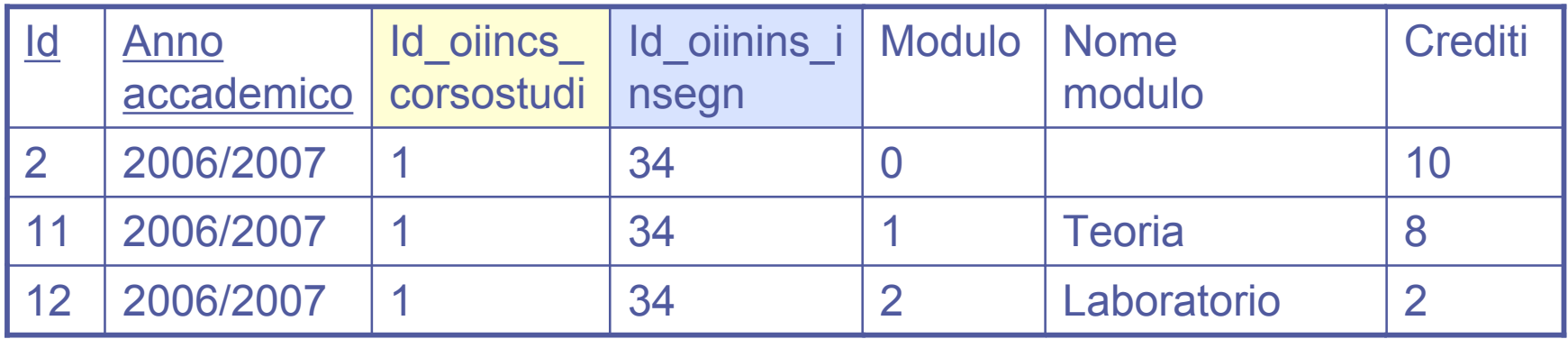

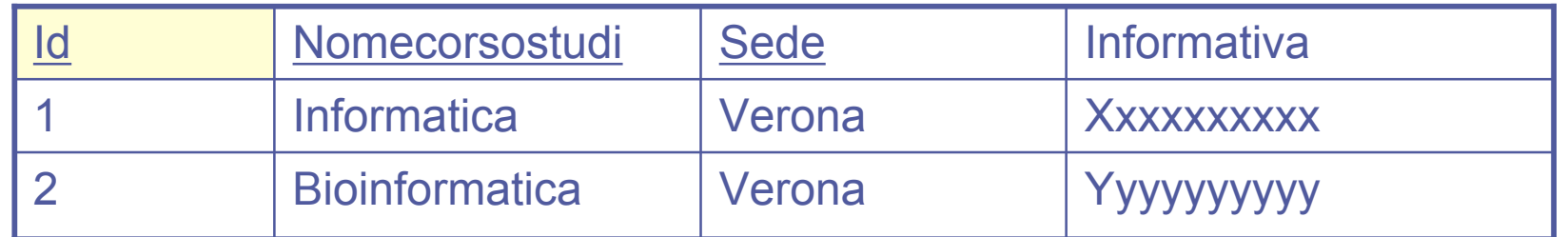

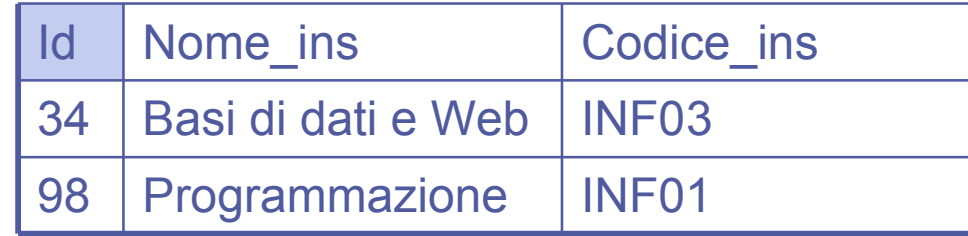

#### DB dell'applicazione web di ateneo

### psql –h sqlserver –d didattica userlabXX